# ES Final Project: Blackjack Counter Project Report

Lennart Schulze ls3932

Joseph Han jh4632

Michael Ozymy mjo2156

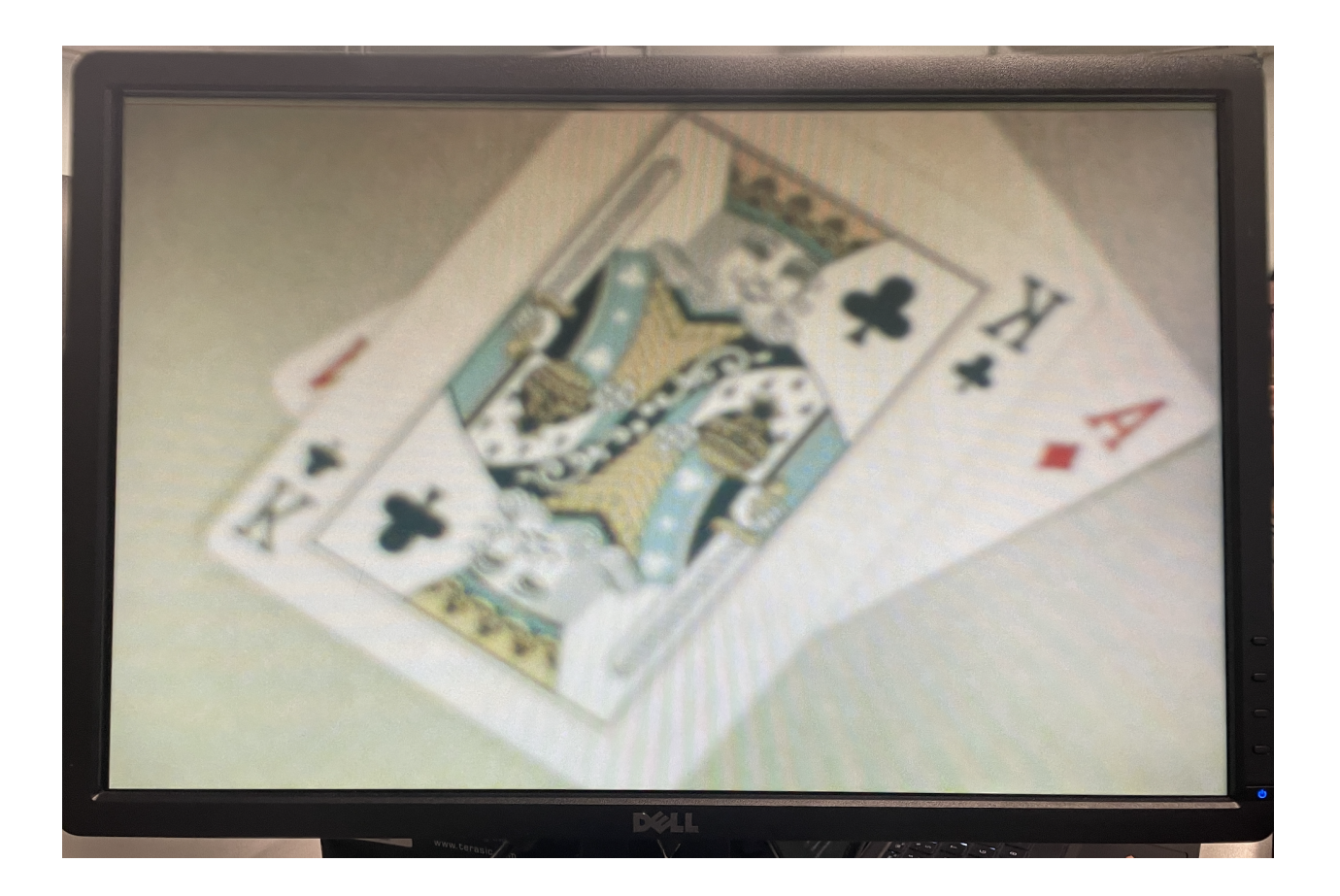

## **Contents**

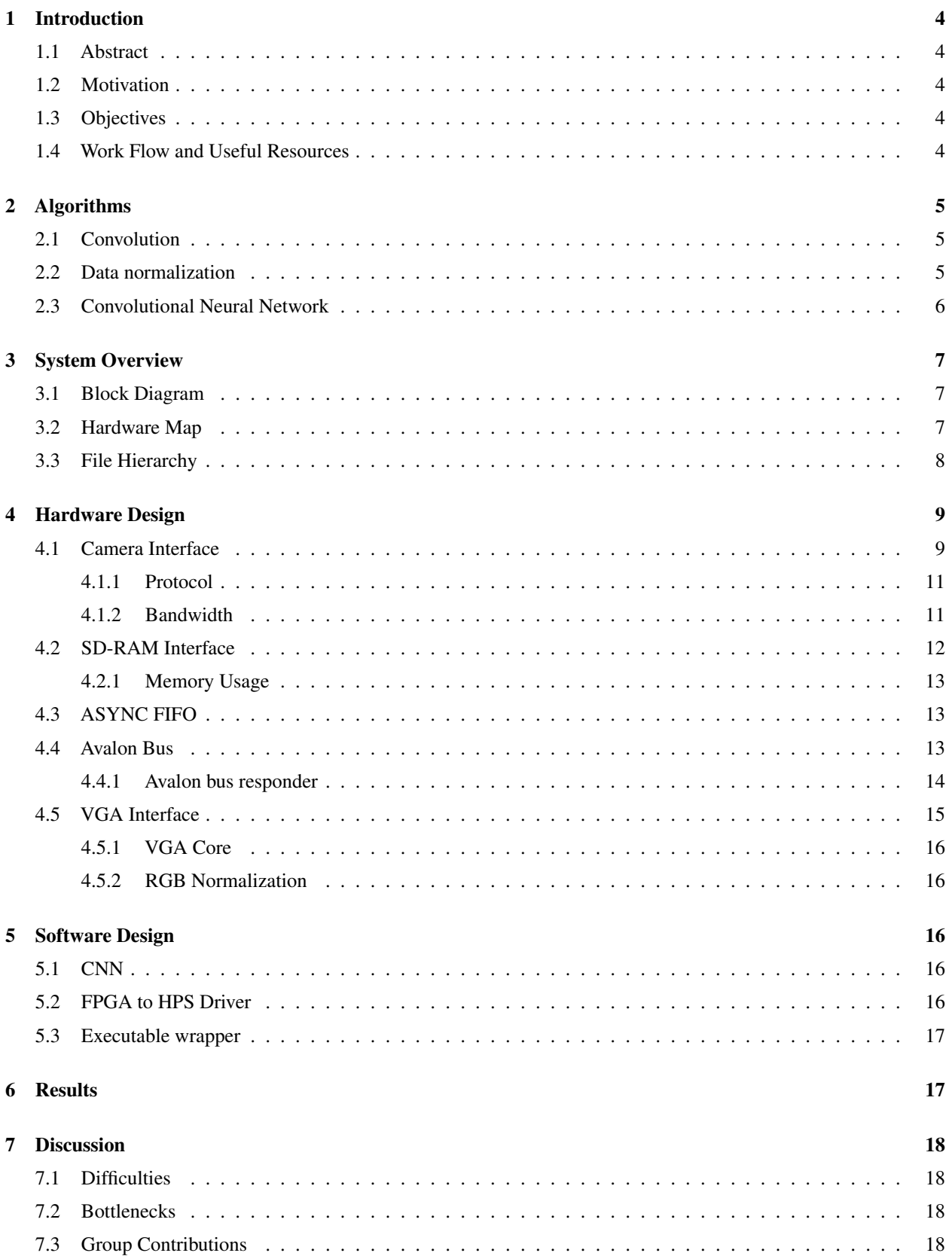

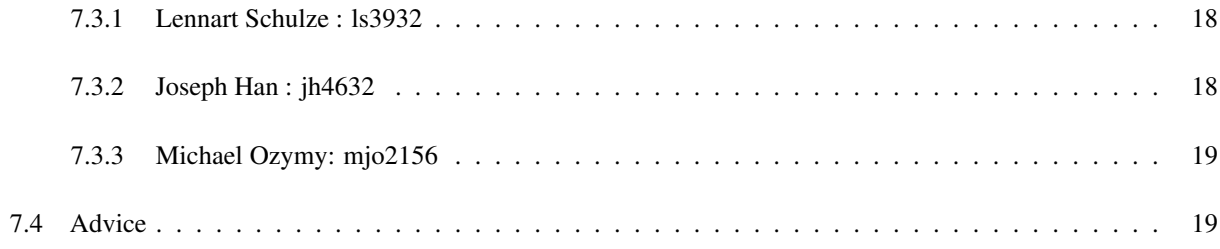

 $19$ 

## 8 Appendix

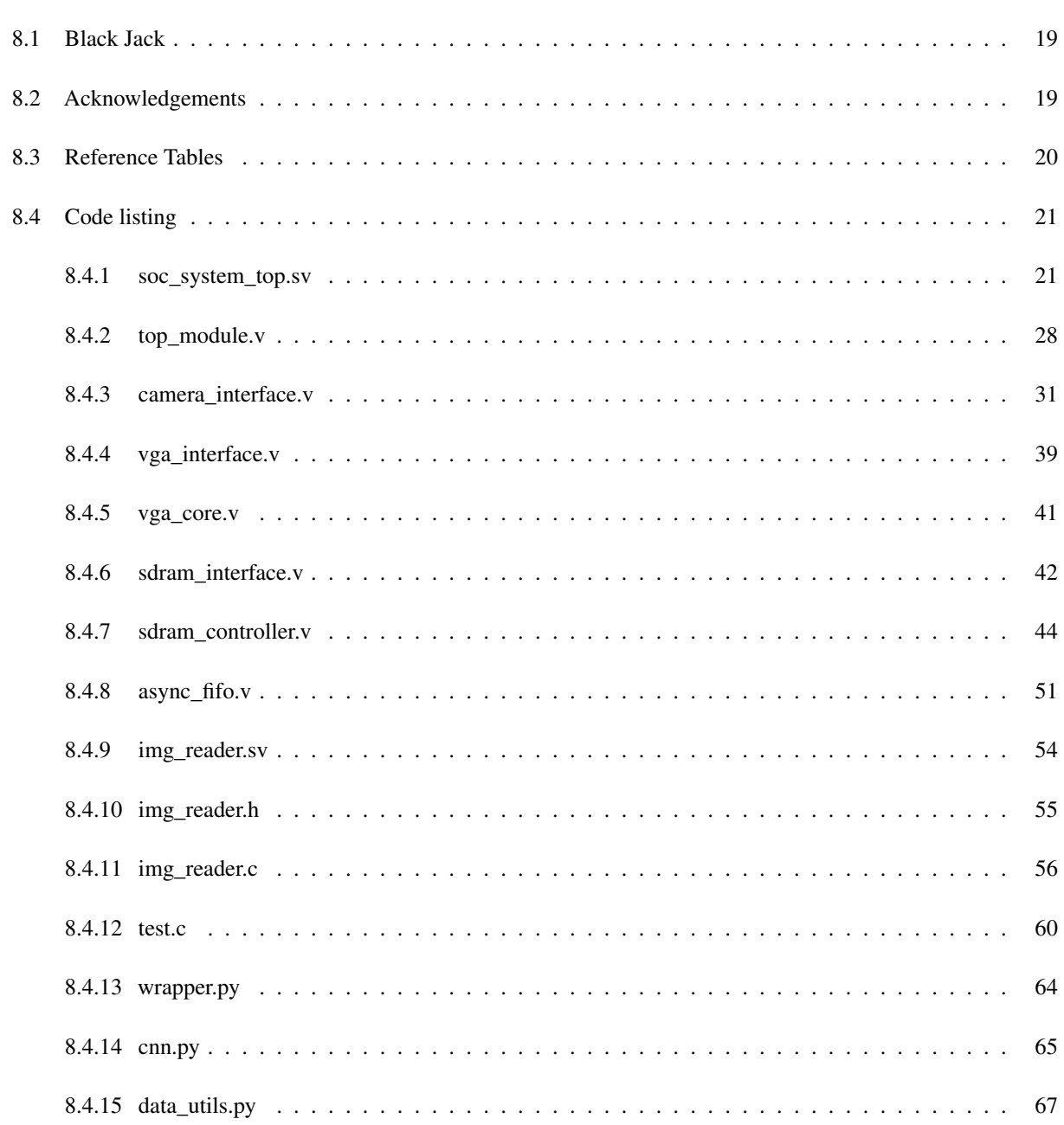

## <span id="page-3-0"></span>1 Introduction

## <span id="page-3-1"></span>1.1 Abstract

We propose to use the combined software-hardware nature and extensive peripheral connectivity of FPGAs to develop a computer-vision-based card counting mechanism for the game blackjack. To this end, we connect the Field Programmable Gate Arrays (FPGA) to a camera that observes the playing field. We then implement a computer vision model, that is a Convolutional Neural Network (CNN), on the Hard Processor System (HPS) to recognize the state of the game by detecting the type of cards.

## <span id="page-3-2"></span>1.2 Motivation

- FPGAs improve throughput and parallelize communications with peripherals that require many repetitions and limited protocols. HPS can handle complicated and low-throughput control flows.
- A combination of the FPGA and the HPS to achieve card-recognition demonstrates efficient low-level hardware interfacing and flexible, powerful library support from the Linux system.

## <span id="page-3-3"></span>1.3 Objectives

- Interface an OV7670 camera through GPIO ports to capture images of playing cards.
- Control the SDRAM to enable storage of the image stream captured by the camera.
- Interface the VGA to display the images stored in SDRAM.
- Configure the FPGA to bridge data with HPS through the Avalon Bus, allowing for efficient processing of the image data.
- Use a forward pass CNN algorithm to classify the cards in the image data.
- Apply the classified card data to improve the odds of winning at playing blackjack.

## <span id="page-3-4"></span>1.4 Work Flow and Useful Resources

We followed the following milestones to engineer our system.

- 1. Implementation of CNN and standardization of image processing between training and expected test data and select hardware for I/O
	- Implement CNN in python.
	- Training and pre-processing: used a pre-trained model as a prototype.
	- Obtained the OV7670 camera breakout chip for image capture and a VGA display for viewfinding and debugging.
- 2. Interfacing with camera and VGA hardware, configuration of embedded FPGA memory and SDRAM
	- Physical connections of the camera module to the GPIO port on the FPGA according to the physical GPIO pinout available online at [https://dev.to/lambdamamba/](https://dev.to/lambdamamba/using-the-gpio-for-external-inputs-and-outputs-for-fancy-fpga-projects-2697) [using-the-gpio-for-external-inputs-and-outputs-for-fancy-fpga-projects-2697](https://dev.to/lambdamamba/using-the-gpio-for-external-inputs-and-outputs-for-fancy-fpga-projects-2697) and verified the pinout by generating clock frequencies, logic 1s and 0s on specific GPIO pins and measuring the waveforms on an oscilloscope.
	- Double checked .tcl file mapping of SystemVerilog wires to physical pins on the FPGA.
	- Adapted Xilinx implementation of camera, SDRAM and VGA interfaces from [https://github.com/](https://github.com/AngeloJacobo/FPGA_OV7670_Camera_Interface) [AngeloJacobo/FPGA\\_OV7670\\_Camera\\_Interface](https://github.com/AngeloJacobo/FPGA_OV7670_Camera_Interface) to work with Intel-ALtera IP Cores for clock frequency generation using Phase Locked Loop (*PLL*) and phase difference generation using *ALTDDIO* IP cores.
- 3. Hardware-software interface using the Avalon bus, training and forward pass
	- Created hardware responder named "img\_reader" to Avalon in SystemVerilog. Used Platform Designer to generate img reader conduit. Generated device tree files.
	- Memory-mapped img\_reader device, created ioctl function to handle data transfer from Avalon bus to kernel space and then to user space. Used File I/O in Linux to store captured image data
- 4. Integration of CNN with hardware-software pipeline and captured image data
- Verified saved binary image data using <https://rawpixels.net/>, trained CNN on 24 captured images for each of the 52 poker cards.
- Configured the 16.04 version of Ubuntu based on [https://pcplanet.ca/](https://pcplanet.ca/how-to-install-python39-on-ubuntu/) [how-to-install-python39-on-ubuntu/](https://pcplanet.ca/how-to-install-python39-on-ubuntu/) to run python3 to execute the CNN on the HPS.

## <span id="page-4-0"></span>2 Algorithms

The algorithms consist of convolutional neural network to classify images from the camera. Cropping, down-sizing, and filter-based methods are used to prepare a single image for classification by the CNN on the HPS.

Only the prediction of new data points on the trained CNN model (forward pass) will be performed on the SoC. The training itself (backward pass and gradient descent) of the model happened on a cloud-hosted GPU previously.

#### <span id="page-4-1"></span>2.1 Convolution

- Matrix convolution describes the operation of transforming a given input matrix into an output matrix by sliding a smaller matrix with fixed components, referred to as kernel, over the image and applying a matrix element-wise multiplication between the window of the input and the kernel matrix, which both have the same size.
- At each step, an element-wise multiplication is performed and the resulting matrix is reduced to a single value via adding all the values, which is assigned as the value of the output matrix at that position.
- This is repeated over the entire input matrix by beginning in the top left most window, computing the value for the top left element in the output matrix, and then moving down in an Z shape to the bottom right most window, that is for each row right until the end of the row followed by moving down one row.
- The size of the output matrix is thus determined by the kernel. Padding around the input matrix can be applied to enforce desired output sizes.
- The stride determines how fast the window moves, that is by how many columns it moves right or rows down per iteration, where the standard is one.

#### *Formal definition:*

The element of the output matrix  $O$  with indices  $x, y$  is defined as:

$$
O[x, y] = (I * K)[x, y] = \sum_{-N \le i \le N} \sum_{-M \le j \le M} I[x - i, y - j]K[i, j] \tag{1}
$$

Where I is the input matrix and K is the convolution kernel with shape  $(N, M)$ , per convention (note, however, the symmetry of the convolution operation).

#### *Algorithm:*

A simplified algorithm disregarding padding and stride looks like:

```
Def convolve (I, K):
    s = size(K)\overline{0} = [][]\\
    For x in I:
         For y in I[x]:
              0[x, y] = sum_{\text{elements}}(multiply_{\text{elementwise}}(I[x:x+s, y:y+s], K))return O
```
 $\setminus$ 

#### <span id="page-4-2"></span>2.2 Data normalization

Data normalization refers to the operation of mapping the range of given data into a new range. We normalize the received images from the RGB888 space, with values ranging from 0 to 255 inclusive into the range -1 to 1 inclusive to prevent the issue of vanishing or exploding gradients [cite!!!] Specifically, we apply max normalization:

$$
x_{new} = \frac{x_{old}}{\max_x' x'}\tag{2}
$$

Followed by z normalization:

$$
x_{new} = \frac{x_{old} - \mu}{\sigma} \tag{3}
$$

where we define  $\mu = \sigma = 0.5$ .

#### <span id="page-5-0"></span>2.3 Convolutional Neural Network

- A CNN is a special type of an artificial neural network, which is a universal function approximator.
- Three types of layers can usually be found in a CNN:
	- Fully-connected layers, where each unit in the current layer is connected to every unit in the next layer via a weighted sum of the current units with trainable weights.
	- Convolutional layers, where the units of the current layer are convolved with a trainable kernel matrix.
	- Pooling layers, where the dimensionality of the vector of the current layer is reduced in the next layer, for instance via taking the mean of the pixel values in a given window that slides over the image.
- The layers are connected via non-linear activation functions, such as Relu.
- The output is generated by applying the layers and activations in order starting from the input.
- Depending on the task, the last activation function is chosen.

In our case, the input is a flattened vector corresponding to pixel color values and the output is one of the 52 distinct cards in blackjack. This represents a multiclass classification problem, for which reason the last activation function is chosen to produce a probability distribution over the 52 cards, from which

#### *Formal definition:*

A CNN  $F$ , acting on the input vector  $x$  can be described as:

$$
F: X \to Y \tag{4}
$$

$$
F(x) = (f_n \circ \dots \circ f_2 \circ f_1)(x) \tag{5}
$$

Where  $Y = [0, 1]^{52}$  the 52-dimensional one-hot encoded vector representing the probability of the class of the card;  $X = \{0, ..., 255\}^{(W*H*3)}$ , the flattened vector of pixel of dimension H\*W\*3 one pixel is a RGB value represented as triplet (R,G,B) in which each channel can assume a value in the range [0, 255]; and  $f_i \in \{\text{linear, convolution, pool,}\}$ activation}.

A linear activation is:

$$
f(x) = Wx + b \tag{6}
$$

A typical activation for intermediate layers is Relu: ntel.com/

$$
f(x) = max(0, x) \tag{7}
$$

A typical activation for the output layer for multi-class classifier CNN's is soft max:

$$
f(x)[i] = \frac{exp(x[i])}{\sum_{j \in [|x|]} exp(x[j])}
$$
\n(8)

*Algorithm:*

A simplified, forward-only CNN with given weights w can be described as

Def cnn $(x,w)$ : Layer\_defs = "linear":..., "cnn":..., "avg\_pool":..., "relu":..., "softmax":... Layers = [linear, relu, avg\_pool, cnn, avg\_pool, linear, relu, ..., softmax] : definition of cnn architecture  $y = x$ For i in 0,..., length (layers):  $y = layer\_defs[layers[i]](y, w[i])$ return y

## <span id="page-6-0"></span>3 System Overview

## <span id="page-6-1"></span>3.1 Block Diagram

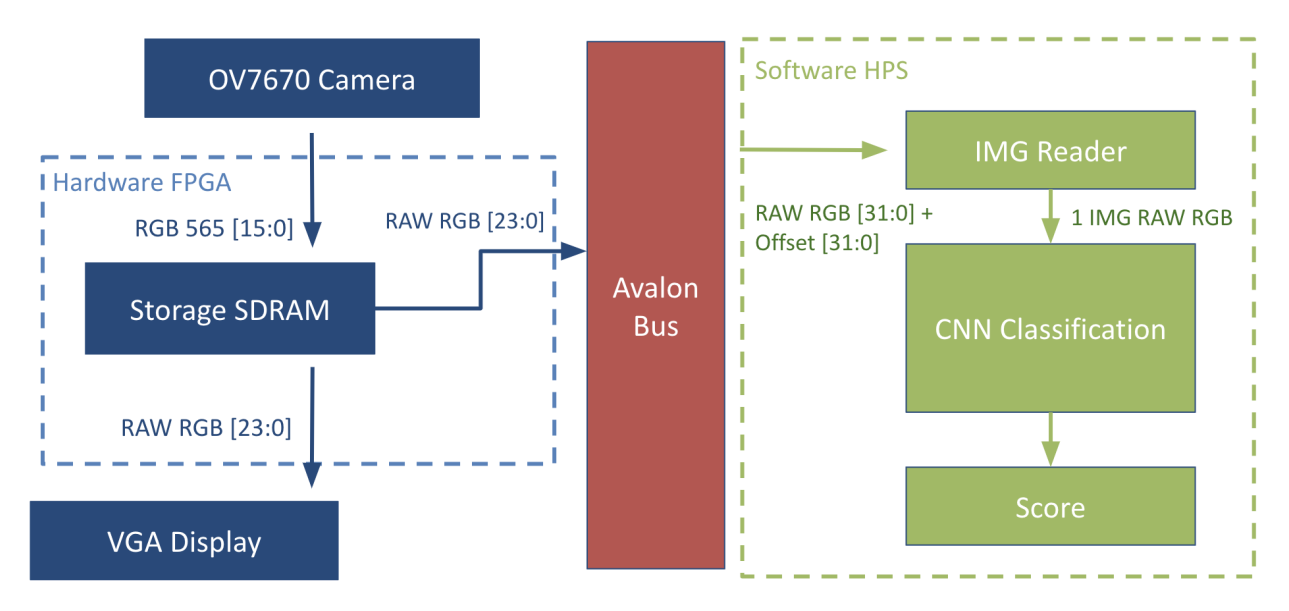

Figure 1: The path of every image with listed transfer sizes. Comes from the Camera Peripheral through the FPGA hardware and SDRAM across the Avalon Bus to the CNN Classification on the HPS.

- The data produced by the camera flows through several systems on the FPGA and HPS.
- The diagram in Figure 1 demonstrates a high level architecture that every byte of data from the camera traverses.
- The data first starts as 16-bit RGB565 format from the Camera into the GPIO pins.
- The data is stored into the 64MB of SDRAM on the FPGA.
- To display the captured image data the VGA display normalizes the data into RAW RGB 24bits and passes to the VGA Display.
- The same normalized data is passed to the HPS over the Avalon Bus.
- On the software side the img reader driver uses ioread32() to parse an entire image 32 bits at a time as well as an offset to correct tearing to the CNN Classification.
- The CNN model runs a python script to classify the card in the image.
- Finally the classification is factored into the current count calculations and the score returns the count.

## <span id="page-6-2"></span>3.2 Hardware Map

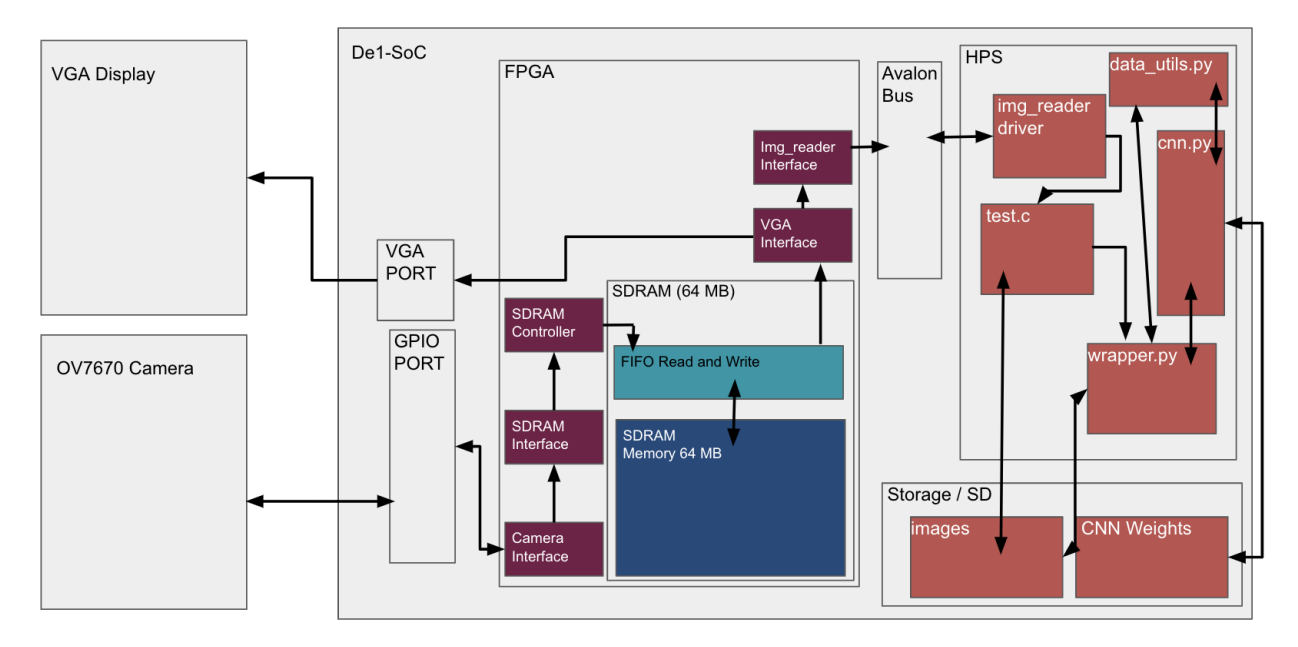

Figure 2: More detailed data path and directional connection specifications. Every major interface and connection that the data stream from the camera traverses are specified.

- The implementation of the data flow described in Figure 1 requires a number of complex interfaces that handle each individual set of wires and calculations. Figure 2 gives a more detailed physical representation of the data that includes every interface.
- First, the camera interface sets the SCCB protocol and interacts with the physical wire assignments of the GPIO ports.
- The Camera Interface module then passes the data to 3 SDRAM components: a SDRAM Interface, SDRAM Controller, and Asynchronous FIFO Buffer for both reading from and writing to the SDRAM.
- These components use burst memory access to maintain a complete image in the SDRAM despite the differences in clock frequency (24MHz camera to 25MHz VGA Display).
- Using the read functionality of the Buffer, the VGA Interface reads the images from the SDRAM and passes it to both the VGA port for Display and the IMG Reader interface.
- The img\_reader interface acts as the responder to the Avalon Bus between the HPS and FPGA.
- By communicating with the IMG Reader driver on software, the images are sent in 32-bit sections across the Avalon Bus.
- On the HPS side, the driver passes the data to the user space file named test.
- To store the images and run the CNN, the user space program passes the complete RAW image file to both a wrapper function and SD memory.
- The wrapper function uses the image data from the user space as well as a set of pre-trained weights from SD memory to run the CNN classification and return a score.

#### <span id="page-7-0"></span>3.3 File Hierarchy

- Figure 3 demonstrates the implemented system structure.
- The top most layer (soc\_system\_top.sv) maps all major data flow between FPGA and HPS as well as the paths to the physical wire assignments of the VGA and GPIO ports. It instantiates teh top\_module.
- The Hardware side second layer, top\_module.v, handles all secondary data follow that prepares the images to be sent over the Avalon Bus. For example, after each read from the camera the RGB 565 data flows through the top\_module.v file to be stored by the SDRAM interface and subsidiary modules.
- For the HPS second layer, a quartus generated system file called soc\_system.v handles all data passed to the Avalon Bus from soc\_system\_top.sv.

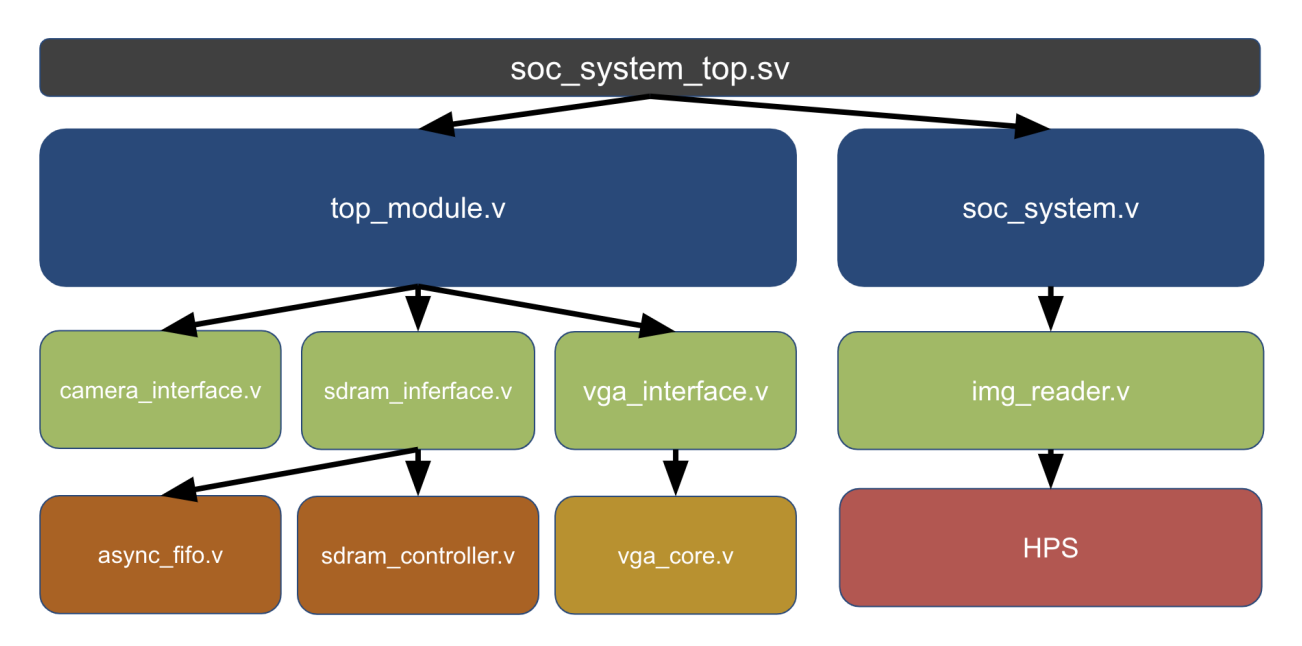

Figure 3: Hardware file hierarchy. All data flow in on the FPGA side of our implementation flow through these files. Each arrow represent a bidirectional communication path that each interface can communicate data through.

- On both hardware and software the third layer contains the primary interface modules that do the majority of the protocol management.
- Lastly, the fourth layer contains all controllers that contain added modules for more complex interfacing. On the HPS, this comprises the majority of the files including the CNN function and user space program.
- Not all branches contain a fourth layer, more simple interfaces such as the camera interface contain all required modules in the third layer.

## <span id="page-8-0"></span>4 Hardware Design

<span id="page-8-1"></span>4.1 Camera Interface

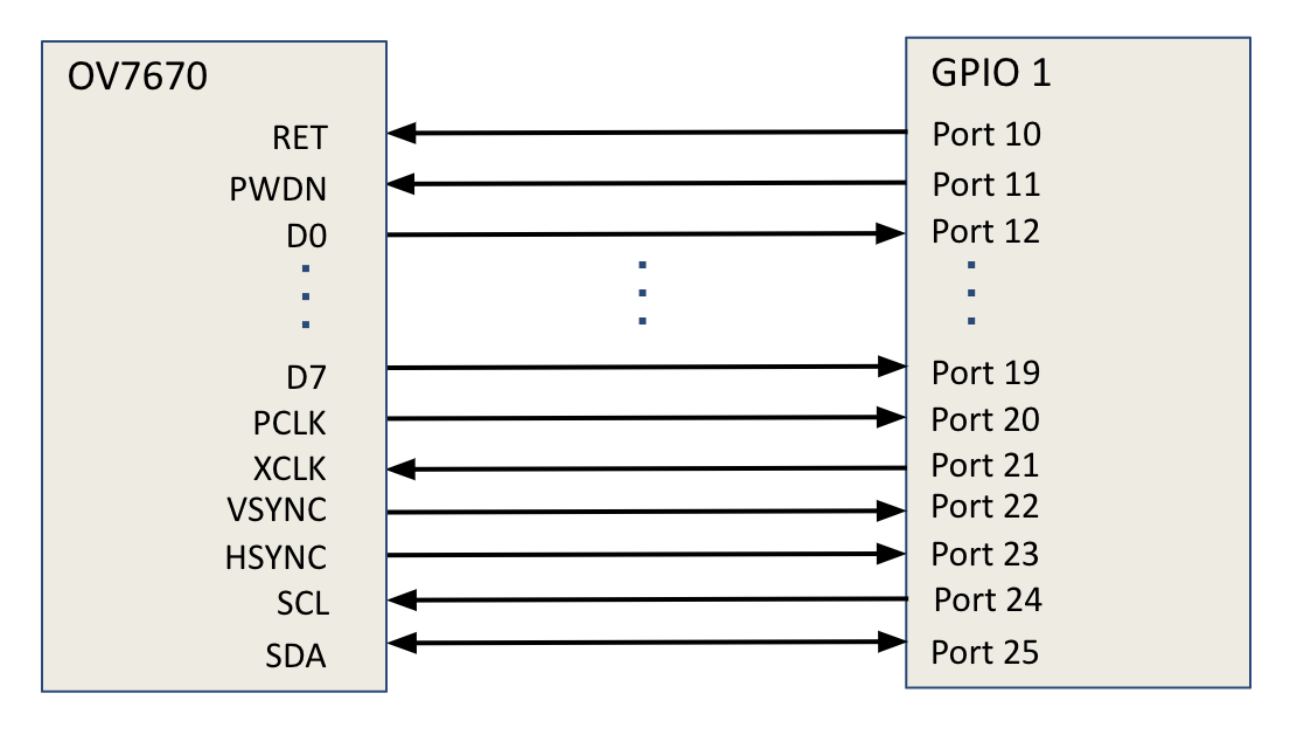

Figure 4: IO Control flow handled in the camera interface. The pin out specifies the physical GPIO pin out that connects the OV7670 camera.

#### Inputs:

- VCC (Power Supply Voltage): This is the input for the power supply voltage 3.3V, used to power the OV7670 camera module.
- XCLK (Pixel Clock): The XCLK input is used to provide the pixel clock signal, which synchronizes the output data from the camera module.
- PWDN (Power Down): This input is used to control the power state of the camera module. Pulling it low (ground) powers down the camera module.
- SDA (Serial Data): SDA is the input line for the serial data used in the I<sup>2</sup>C communication protocol.
- SCL (Serial Clock): The SCL input is the clock line used in the I²C communication protocol.

## Outputs:

• D0-D7 (Data Bits 0-7): These outputs represent the pixel data output from the OV7670 camera module. Each data bit corresponds to a specific pixel value or color component.

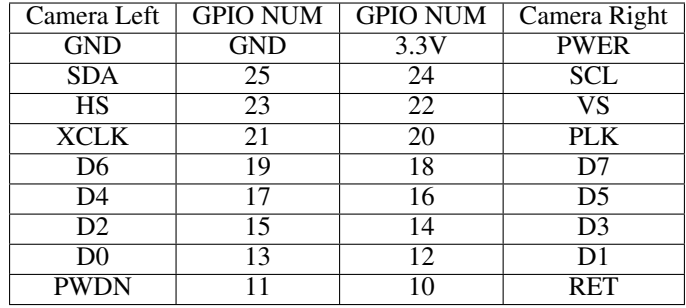

Table 1: Physical GPIO and OV7670 Camera Mapping.

- HREF (Horizontal Reference): This output indicates the start and end of each horizontal line of the image.
- VSYNC (Vertical Synchronization): VSYNC is the output that indicates the start and end of each frame or field in the image.
- PCLK (Pixel Clock): The PCLK output provides the pixel clock signal that synchronizes the output data from the camera module.

## Camera to FPGA 2x20 GPIO Interface

*OV7670 Camera Breakout Board. The version in this project includes two additional pins for powerdown and reset*

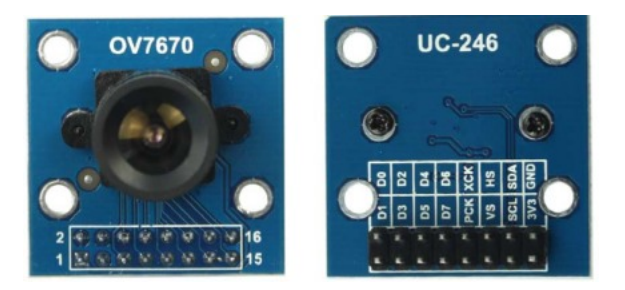

## <span id="page-10-0"></span>4.1.1 Protocol

SCCB is a variant of the I2C protocol which commonly uses pull up resistors to optimize control flow but this implementation has modified SCCB to exclude them. SCL and SDA are the two main pins for data control. SCL or Serial Clock synchronizes the FPGA and OV7670 to ensure consistent correct communication. The SDA or Serial Data pin signifies the end of each transmission as well as read or write state of the bus.

The modified version of SCCB uses a state machine with 3 primary states start, transmission, and stop. The start state initializes the bus and configures each register on the OV7670. Most notability the 12th register is configured to transmit video feed in RGB 565 format instead of the default YUV format. The transmission state is started on with a request for data from the FPGA and covers tranismision of a specified size and number of data. Lastly the stop state ends the transmission and waits for another request of data.

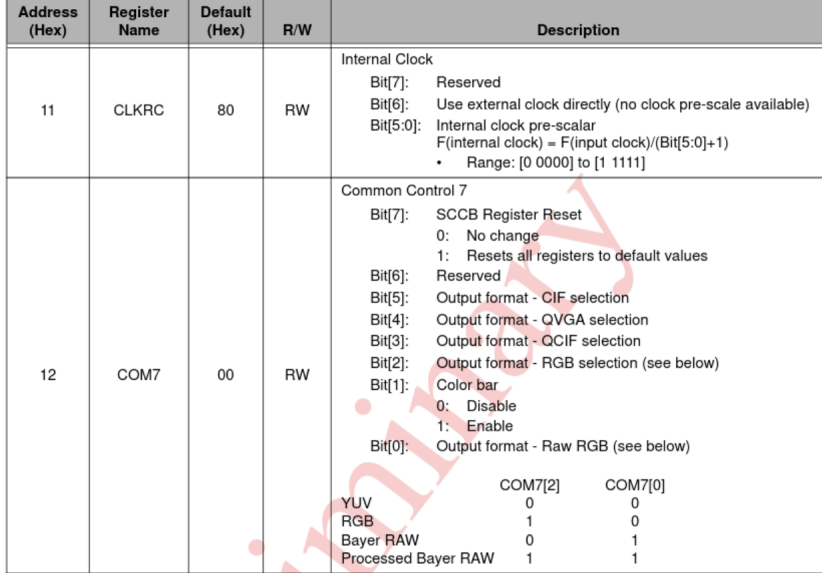

## <span id="page-10-1"></span>4.1.2 Bandwidth

The OV7670 camera is designed to transmit a 640 x 480 resolution at 30 fps. The camera is rated to function at a maximum clock frequency of 24MHz. All data is passed out the 8 data pins. For this project RGB 565 is the output

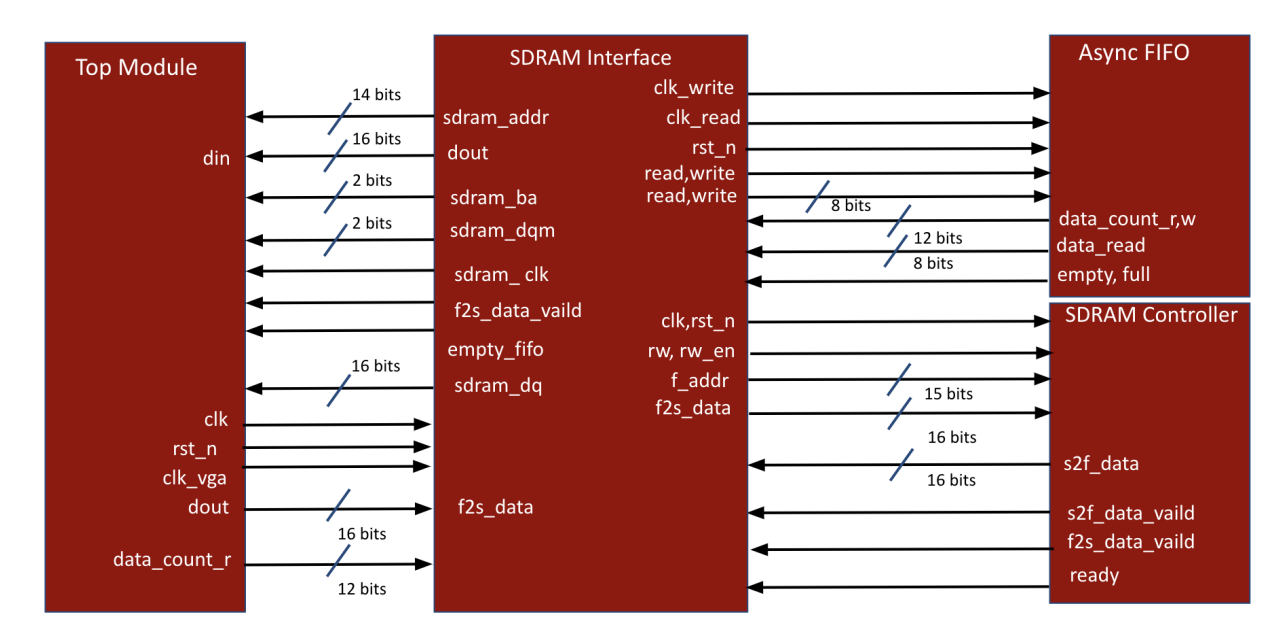

Figure 5: IO Control for the storage of data from the OV7670. The data stream from the camera is represented through the din variable from the top module. The SDRAM interface uses a SDRAM Controller and ASYNC FIFO to handle the storage of data in the 64MB SDRAM on the FPGA.

configuration format from the 8 data pins. RGB 565 is a 16 bit encoding that passes 5 bits of for the red value, 6 bits for the green, and 5 bits for the blue.

## <span id="page-11-0"></span>4.2 SD-RAM Interface

The SDRAM has the interface below. Outputs are connected to the off-chip SDRAM on the FPGA.

#### • Inputs:

- pressed: a signal indicating a pause on writing to the SDRAM to get a still image in the SDRAM memory when transferring one frame of image to the HPS.
- clk,rst\_n: input clock of 100MHz and reset.
- clk\_vga, rd\_en: VGA clock and read enable bit that enables read from the ASYNC FIFO.
- data\_count\_r, data\_count\_w: counts of the number of data in the ASYNC FIFO buffers between the SDRAM and the VGA, and between the camera and the SDRAM, respectively.
- f2s\_data: 16-bit data from the ASYNC FIFO buffer written to by the camera module to the SDRAM
- s2f\_data: 16-bit data from the SDRAM to the ASYN FIFO that is read by the VGA interface
- Outputs:
	- s2f\_data\_valid, f2s\_data\_valid: flags for burst-mode memory transfer
	- ready: status register for when the SDRAM is ready for the next read or write
	- s\_clk: SDRAM clock, same frequency as the input clock
	- s\_cke: clock-enable bit, always high
	- s\_ras\_n, s\_cas\_n: row and column addressing strobe used to activate row/column addressing
	- s\_we\_n, s\_cs\_n: write enable and chipselect
	- s\_addr: 13-bit SDRAM address
	- s\_ba: Bank address
	- LDQM , HDQM: low-byte and high-byte masks, always low
- Inout:
	- s\_dq: 16-bit data from/to SDRAM

## <span id="page-12-0"></span>4.2.1 Memory Usage

600 pages of 512 words are used, which correspond to the number of bytes in an image. Burst mode reading/writing from/to the SDRAM happens when the ASYNC FIFO for the camera is filled to 512 words, or when the ASYNC FIFO for the VGA has fewer than 250 words left.

## <span id="page-12-1"></span>4.3 ASYNC FIFO

An ASYNC FIFO is implemented between the camera module and the SDRAM and has the following characteristics:

- Read clock frequency: 100MHz
- Write clock frequency: 100MHz
- Read data: 16-bit camera data
- Write data: 16-bit data to the SDRAM
- Size: 1024 bits

Note that the fact that both the input and output clocks are at 100MHz might appear confusing. The reason behind that is a Finite State Machine (FSM) is implemented in the camera interface and runs on a clock frequency of 100MHz. Only during the rising clock edges where all 16 bits from the camera is captured, the write enable bit is asserted high and a write to the FIFO buffer is completed. Therefore, the camera module is not writing to the ASYN FIFO at 100MHz but only when a pixel data becomes available, which is about 12MHz.

An ASYNC FIFO is implemented between the camera between the SDRAM and the VGA has the following characteristics:

- Read clock frequency: 25MHz
- Write clock frequency: 100MHz
- Read data: 16-bit to the top module where it gets normalized to RGB24-bit data that gets wired to VGA\_R, VGA\_B,VGA\_B outputs
- Write data: 16-bit data from the SDRAM
- Size: 1024 bits

## <span id="page-12-2"></span>4.4 Avalon Bus

The HPS is the avalon master and a hardware module named img\_reader is the avalon slave. Software on the HPS initiates all transactions. The slower LW-AXI bus is used.

| Connections | Name                                                                                                    | Description                                                                                                    | Export                                                                                                    | Clock                                                           | Base        |     |
|-------------|----------------------------------------------------------------------------------------------------|----------------------------------------------------------------------------------------------------|----------------------------------------------------------------------------------------------------|-----------------------------------------------------------------|-------------|-----|
| ⊳<br>⊳      | $\Box$<br>clk 0<br>clk in<br>clk in reset<br>clk<br>clk reset                                                                                 | Clock Source<br>Clock Input<br>Reset Input<br>Clock Output<br>Reset Output                                               | lclk.<br>reset<br>Double-click to<br>Double-click to                                                                                                    | exported<br>clk 0                                               |             |     |
| ⊸<br>◡      | □呾 hps_0<br>h2f user1 clock<br>memory                                                                                                    | Arria V/Cyclone V Hard Proce<br>Clock Output<br>Conduit<br>Conduit                                                       | Double-click to<br>hps ddr3                                                                                                    | hps 0 h2                                                        |             |     |
|             | hps io<br>h2f reset<br>h2f axi clock<br>h2f axi master<br>f2h axi clock<br>f2h axi slave<br>h2f lw axi clock<br>h2f lw axi master<br>f2h irg0 | Reset Output<br>Clock Input<br>AXI Master<br>Clock Input<br>AXI Slave<br>Clock Input<br>AXI Master<br>Interrupt Receiver | hps<br>Double-click to<br>Double-click to<br>Double-click to<br>Double-click to<br>Double-click to<br>Double-click to<br>Double-click to<br>Double-click to | clk 0<br>[h2f axi<br>clk 0<br> [f2h_ахі_…<br>clk 0<br>[h2f lw a |             | IRQ |
|             | f2h irg1<br>img reader 0<br>Θ.<br>clock<br>reset<br>avalon slave 0                                                                            | Interrupt Receiver<br>IMG READER<br>Clock Input<br>Reset Input<br>Avalon Memory Mapped Slave                             | Double-click to<br>Double-click to<br>Double-click to<br>Double-click to                                                                                    | clk 0<br>[clock]<br>[clock]                                     | 0x0000 0000 | IRQ |
| ⊶           | img reader                                                                                                    | Conduit                                                                                                    | img reader                                                                                                    | [clock]                                                         |             |     |

Figure 6: System contents and Avalon bus selection

#### <span id="page-13-0"></span>4.4.1 Avalon bus responder

An avalon bus responder named "img\_reader" is implemented. It works as follows:

- On the rising clock edge of the clock signal from the Avalon master, chipselect and read is asserted high by the master indicating an ongoing transaction.
- 24-bit-wide RGB wires are connected to the VGA interface where the RGB signals change on every VGA clock cycle. A 32-bit register named "offset to zeros" records with a reset value of 0 records the number of pixels read before vsync goes low indicating the start of a new frame. This records the offset of the starting RGB values from bottom-right of the screen.
- The master also selects an address, where an address of 0 accesses the RGB wires and an address of 1 accesses the offset register. The master sends an address of 0 for 640x480 clock cycles, during which the responder sends in a complete frame. It then sends an address of 1 for 1 clock cycle, and the responder sends the offset\_to\_zeros value.
- Inputs:
	- read, write, chipselect : master-asserted signals for toggling between modes and initiating transaction
	- writedata : 32-bit data from HPS
	- address : HPS pipeline
	- VGA RGB : 24-bit data from camera.
- Outputs:
	- readdata : 32-bit data to HPS. In case of RGB values, the least significant byte will be padded with 0.

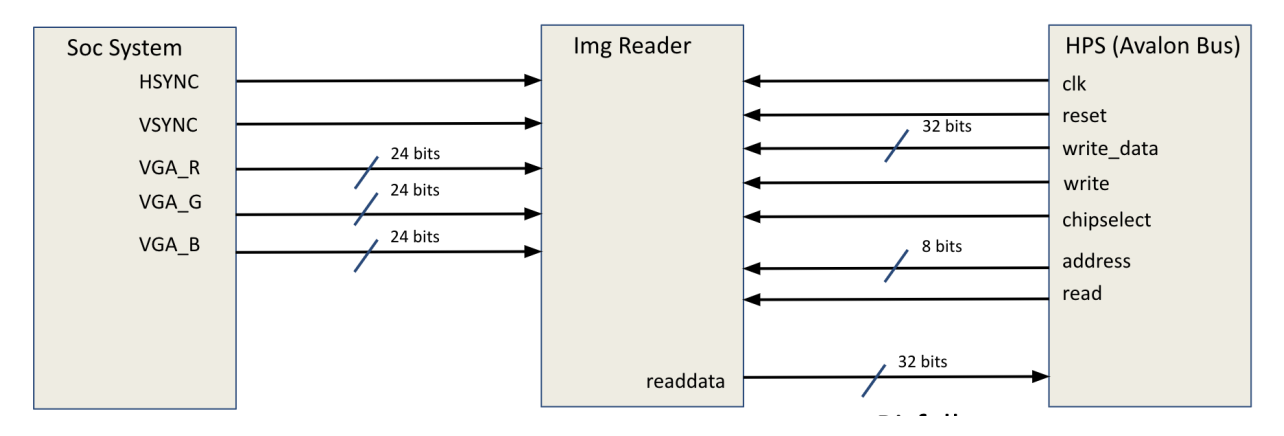

Figure 7: IO Control interface on the edge of FPGA and HPS over the Avalon Bus. The pin outs represent the connections between the hardware file hierarchy and HPS.

## <span id="page-14-0"></span>4.5 VGA Interface

- Inputs:
	- clk: Clock signal.
	- rst\_n: Active-low reset signal.
	- empty\_fifo: Input signal indicating if the FIFO is empty.
	- din: 16-bit input data.

## • Outputs:

- clk\_vga: VGA clock output.
- rd\_en: Read enable signal.
- vga\_out\_r: 5-bit red color component output.
- vga\_out\_g: 6-bit green color component output.
- vga\_out\_b: 5-bit blue color component output.
- vga\_out\_vs: Vertical synchronization output.
- vga\_out\_hs: Horizontal synchronization output.

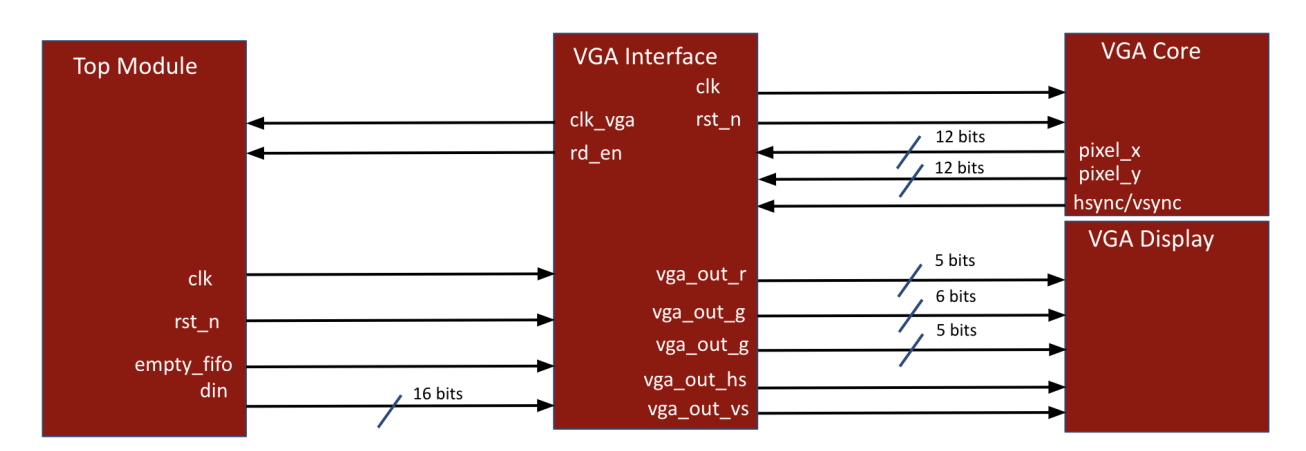

Figure 8: IO Control interface on the FPGA between top\_module and vga\_interface as well as its subsidiary dependent module vga\_core.

## <span id="page-15-0"></span>4.5.1 VGA Core

The VGA interface controls the data flow from the SDRAM and ASYNC FIFO to output to the 640 x 480 60 fps display (25MHz). Because the camera is set to 30 fps and operates at 24MHz this interface controls the hsync and vsync to display a clean image. The driver hsync and vsync is in the sub module in the VGA interface file called VGA core. This module monitors the status of the FIFO to determine when to increment hsync and vsync to match the 60 fps rating of the display. To accomplish this VGA core also tracks the x and y coordinate of the current pixel location and passes them to the VGA interface.

#### <span id="page-15-1"></span>4.5.2 RGB Normalization

The camera is configured to transmit 16 bits of RGB 565 for each pixel, however the display requires 24 bit RAW RGB data to display an image. In the top level file before the data is set to the VGA port and then to the display it is normalized to be spread across 3 Bytes of data. In this process color correction occurs to account for the uneven amount of information between R,G,and B values.

## <span id="page-15-2"></span>5 Software Design

#### <span id="page-15-3"></span>5.1 CNN

The CNN is implemented in python. We use the pytorch industry-standard library to implement, train and run our CNN and we use torchvision and numpy to preprocess our data. The image data is written into one text file per image. Accordingly, there exist two files/modules: data\_utils.py and cnn.py. data\_utils.py fulfills three purpses: It reads the training and test data, it preprocesses it, and it distributes them via the Dataset and dataloader classes. Regarding the first two parts, for each image in the training or test set, it reads the image data from a text file and produces a three dimensional array, where the third dimension is the color. Then, the array is normalized and cropped and downsampled into the target shape of 100x100x3. This is turned into a tensor with rotated dimensions of 3x100x100, which is required since the CNN extends the number of channels through multiple kernels. To facilitate the training of the CNN, we implement a torch DataSet class that at any time holds the filenames, labels, and indices of the training set. The labels are generated through manual filename and location logic. We implement a standard train-test split of roughly 80% train. Then, we instantiate dataloader classes on our Dataset instance. They mitigate the fact that the entire data of the dataset is too large to be held in memory, but required for training. FOr this reason, they discretize into manually batch-sized chunks, which get read sequentially during training. The dataset implements a required getter function that based on an data point id, carries out the above loading and preprocessing steps, and sends the data of this batch to the CNN.

For our purposes and the specific quality received from the camera module, we produced our own dataset. Each of the 52 different playing cards is recorded with approx. 25 images, which get randomized in order for training.

cnn.py fulfills the purpose of first, instantiating the CNN, second, training it using training data batches from the dataloader, and third, testing the performance. Regarding the first, we create the model by concatenating predefined pytorch layer instances, such as Conv2d, Linear, and Maxpool. We then define the forward pass of the network to be the sequential execution of each layer, i.e.  $x_i = layer_i(x_{i-1})$ . In total, we use 3 convolutional layers with kernels between 3x3 and 5x5, 2 max-pooling layers with kernels of 2x2, and 3 linear layers. We flatten the three-dimensional tensors after the last convolution into one-dimensional tensors required for linear layers. To introduce the non-linearity that renders neural networks powerful, each convolution and linear layer except the last is followed by the Relu activation. Regarding the training, iteratively request raining batches from the dataloader for a number of epochs, that is times the entire training set has been visited. At each batch, the loss is comnputed as cross-entropy loss between the produced 53-d vector and the one-hot encoded target 53-d vector in which the target class has entry 1, and every other entry is zero. We then take the gradient of each layer's parameters with respect to the loss, and update these parameters in an step-sized step into the opposite direction. We use batch size 64 and step size  $5e - 5$ .

Regarding the testing, we run a forward pass on the entire test set and compute the mean accuracy of predicted classes.

## <span id="page-15-4"></span>5.2 FPGA to HPS Driver

We talk to the FPGA image reader component via a kernelspace driver and a userspace program accessing it.

• The img\_reader hardware component is made visible to the kernel through the .dtb file generated and the memory of the device mapped into accessible virtual memory using an \_iomap() call.

- To meet our extended output of one R,G,B,0x00 value at a time, we implemented ioctl() using ioread32() and iowrite32() to write to and read from the memory on the device. Data read from the device is then copied to the userspace using copy\_to\_user().
- Userspace uses FILE I/O to store the image in both ASCII RGB format and in raw binary formats. The former can be parsed by python and the latter can be rendered on online raw image file viewers to check validity.
- Compared to lab3, we solved the challenge of reading and writing entire arrays from and to the FPGA, which presented a difficulty regarding their size of 640x480. Since the ioctl defintion in kernel has a fixed required signature, we cast the long argument to ioctl as a pointer to an array. We create this array in userspace via malloc and of the same size in kernel space via kmalloc. We then populate or read these arrays and copy the pointers between the two spaces. While eventually only used for reading, we validated that we can write large arrays to the FPGA as well.

#### <span id="page-16-0"></span>5.3 Executable wrapper

The entire dataflow of an image from camera to FPGA to software driver to CNN is initiated and controlled by one overarching python wrapper file. We use the ctypes library to execute C libraries from the python file, to which end we compiled our C drivers as a library. The wrapper first executes the img reader component C driver, which triggers the image capture on the hardware side. Then the captured image is stored temporarily and cnn.py is executed to read the image and classify it. Then, wrapper prints the result on the HPS.

## <span id="page-16-1"></span>6 Results

From the systems point of view, we implemented our architecture successfully: The camera modules sends correct RGB data to the FPGA, and the VGA display verifies that the camera works. The throughput of the FPGA-HPS averages around 1 image frame transfer per second. In addition to our working system, our experimental results from our CNN training process shows a prediction accuracy of around 30% for predicting the suit of the cards and up to 20% for predicting the number of the cards, each as separate task with separate training process. While not at maximum, these performances are considerable because they perform better than their random baseline (25% and 7.6%, respectively). Furthermore, the input from the camera comes wit a custom noise, making the prediction harder and the implemented network is constrained in size and complexity to allow for pseudo real-time classification. In light of this, we achieved a viable proof of concept for further expansion.

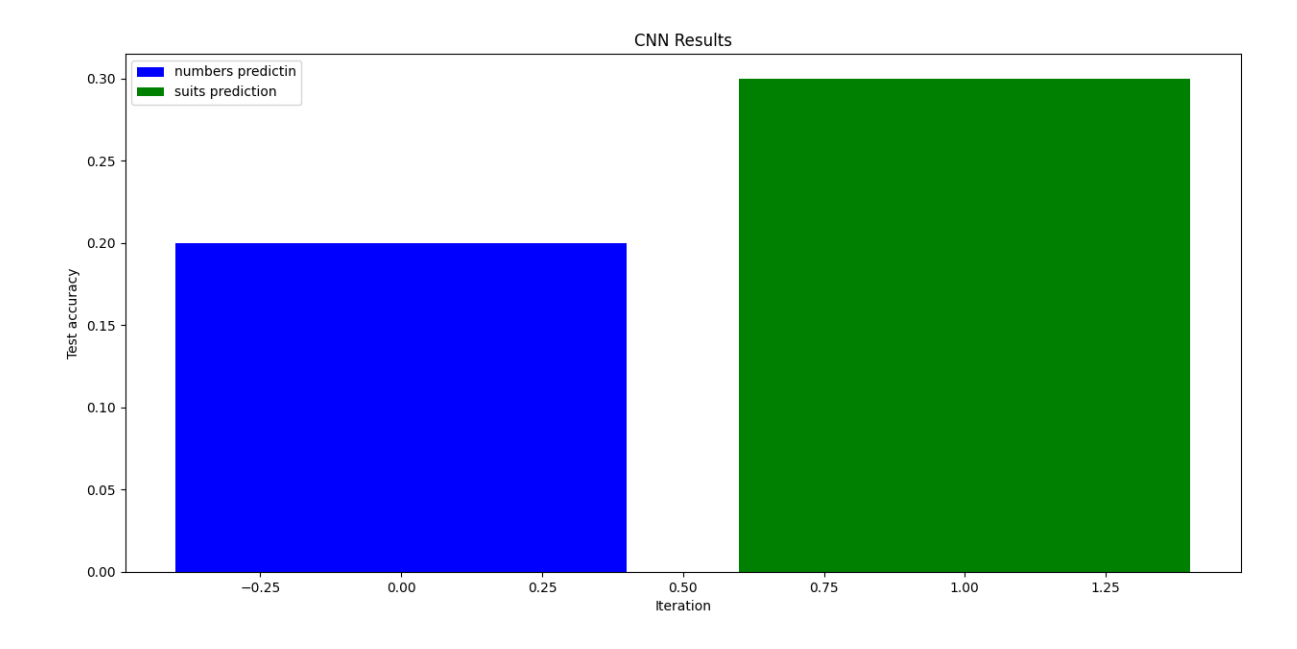

## <span id="page-17-0"></span>7 Discussion

While achieving our objectives, we encountered many challenges and bottlenecks during our implementation of this project. The integration of so many systems across the De1-Soc FPGA was extremely challenging and required precise movement of data thorugh perfect verilog syntax.

## <span id="page-17-1"></span>7.1 Difficulties

- Interface of O7670 took longer than expected. To understand the correct pin out and GPIO configuration we had to test and measure each pin which added a significant amount of time.
- SCCB requires precise register configurations. We faced multiple challenges with trying to understand the SCCB protocol and register configurations required to stream data from the camera. To try and debug this system we interface a VGA Display at the same time. The lack of human interpret able feedback made this difficult.
- SDRAM Controller is VERY Complex. Ended up using an online implementation because it was too complex.
- Avalon bus configuration must be specific to receive the correct data. In order to receive larger sections of data in a more efficient way we reconfigured the read operation to work on 32 bits concurrently. This lead to a large bug that corrupted 2 SD cards and several days to fix.

## <span id="page-17-2"></span>7.2 Bottlenecks

- The OV7670 has a capped output fps of 30. VGA operates at 60 fps so the throughput is restricted to the limitation of the camera.
- The size of data transfer between FPGA and HPS through ioread/write is limited over the Avalon Bus.
- CNN weights require large RAM storage to implement on hardware.
- Transferring data across multiple interfaces has costs so to increase efficiency the image needs to be down scaled from 640 x 480 to something more manageable.
- Clock speeds of peripherals and internal FPGA hardware are fixed and slower than software on HPS.

## <span id="page-17-3"></span>7.3 Group Contributions

## <span id="page-17-4"></span>7.3.1 Lennart Schulze : ls3932

- Designed the CNN model and implemented the final model in python.
- Created the training set comprised of images from the OV7670 camera.
- Trained the CNN on several sets of data including the images from the OV7670.
- Designed the IMG reader hardware component.
- Designed and implemented the IMG Reader FPGA-to-HPS software device driver and userspace program.
- Connected the C and python software components into one executable wrapper.

## <span id="page-17-5"></span>7.3.2 Joseph Han : jh4632

- Implemented the integration of the SCCB protocol and interface of the OV7670 camera over the GPIO ports.
- Integrated the SDRAM interface to control the FIFO and SDRAM for a single, still image.
- Improved software device driver to achieve a reasonable data throughput
- Designed the FILE I/O operations to store and validate captured image data
- Helped integrate the VGA display with the data from the camera.
- Designed the file structure and hierarchy.
- Helped train the model on images from the OV7670 camera.

## <span id="page-18-0"></span>7.3.3 Michael Ozymy: mjo2156

- Helped integrate the Interface of the OV7670 camera with the GPIO ports.
- Designed and ran test benches for the SCCB, IMG Reader, and VGA Display protocols.
- Helped integrate the Interface of the VGA display with the data from the camera.
- Created the Platform Designer component for the FPGA to HPS connection.
- Created the presentation.
- Created all graphics.

## <span id="page-18-1"></span>7.4 Advice

- Making sure hardware and hardware-software connections work before any substantial coding in software or SystemVerilog. In section 1.4, steps 2 and 3 should be prioritized.
- Implement own controller for block RAM addressing and time multiplexing. Using the VGA controller to dictate timing of data transfer to the HPS causes black, padding pixels to be transmitted as part of the VGA protocol, which degrades image quality.
- Be aware of the challenges associated with asynchronous clocks and storing to the SDRAM.It is EXTREMELY complex.
- Use established code for non custom sections. We spent a large portion of time trying to re-invent the wheel when correct implementations are available if given a sufficient amount of search.

## <span id="page-18-2"></span>8 Appendix

## <span id="page-18-3"></span>8.1 Black Jack

The focus of our project is to give the player an edge in the popular casino game Blackjack. All casino games are known for dis-proportionally favoring the house to increase profits. However, Blackjack offers players the closest to even odds if played correctly. If players are able to play optimal strategies while keeping a count of the cards being played the odds shift to favor the player. Blackjack is played between a single player and dealer. The goal of the game is to hold a combination of cards that totals 21. All cards maintain their presented values with each face card also being of value 10. The four Aces in the deck can be counted as either a 1 or 11.

The act of counting means the player keeps a mental count of the type of cards shown during the game. By knowing what cards have passed the player can estimate the likelihood of the next card being high or low. Therefore if the count estimates that high cards are likely the player chooses to bet more as the odds of their score being higher are increased. Counting works as follows, a single integer count is kept and altered on the unveiling of any new card. Starting at 0 if any card below the value 7 is shown the count is decreased 1, if any card between the values 7 and 9 (inclusive) the count remains the same, and if any card with value 10 or above is show the count is increased by 1. Based on the state of the count the player can infer the state of the game. Using the CNN to classify snapshots of the playing field in a fixed interval such as every 10 seconds, we keep record of which cards have been played. We then count the score of the cards, using the "Hi-Lo" card counting algorithm laid out in [2].

#### <span id="page-18-4"></span>8.2 Acknowledgements

Sources [1], [2], [3], [4], [5], [6], [7], [8]

- [1] Albawi, S., Mohammed, T. A., \& Al-Zawi, S. (2017, August). Understanding of a convolutional neural network . In 2017 international conference on engineering and technology (ICET) (pp. 1-6). Ieee.
- [2] How to count cards in blackjack and bring down the House. Blackjack Apprenticeship . (2022 , June 1) . https :// www . blackjackapprenticeship . com / how - to - count - cards /
- [3] OV7670 CMOS camera module REVB DS OpenHacks. (n.d.-c). https://www. openhacks . com / uploadsproductos / ov7670\_cmos\_camera\_module\_revc\_ds . pdf
- [4] OV7670 CMOS camera module REVB DS OpenHacks.  $(n.d.-c)$ . https://www. openhacks . com / uploadsproductos / ov7670\_cmos\_camera\_module\_revc\_ds . pdf
- [5] OV7670 CMOS camera module REVB DS OpenHacks. (n.d.-c). https://www. openhacks . com / uploadsproductos / ov7670\_cmos\_camera\_module\_revc\_ds . pdf
- [6] Contents. (n.d.-a). http://www.ee.ic.ac.uk/pcheung/teaching/
- ee2\_digital / DE1 SoC\_User\_manual . pdf
- [7] OMNI ISION PRELIMINARY DATASHEET advanced information. (n.d.-b). http :// web . mit . edu /6.111/ www / f2016 / tools / OV7670\_2006 . pdf
- [8] angelo76. (n.d.). Security camera #4: Interfacing with ov7670 camera. element14 Community. https://community.element14.com/challengesprojects / design - challenges / summer - of - fpga / b / blog / posts / security - camera -3 - interfacing - with - ov7670 - camera

### <span id="page-19-0"></span>8.3 Reference Tables

Pinout of Camera Module:

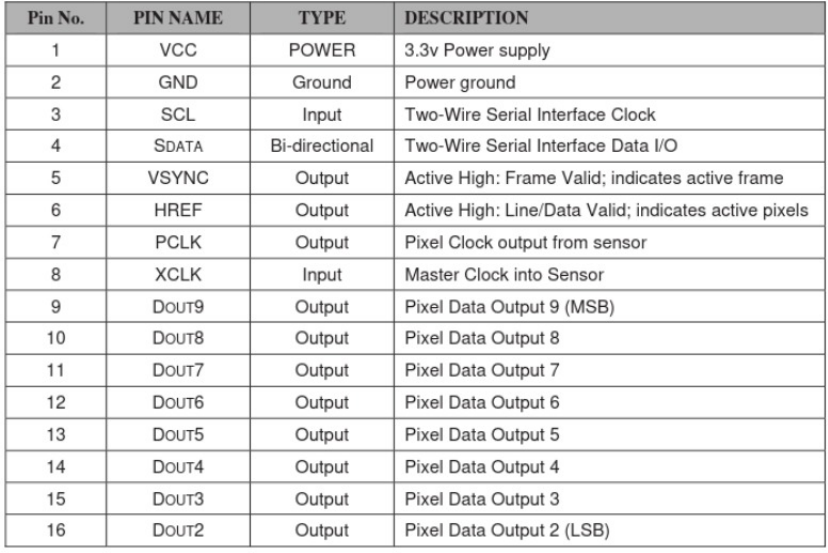

#### DE1-SOC 2x20 GPIO Pinout:

Table 3-11 Pin Assignments for Expansion Headers **Signal Name** FPGA Pin No. **Description VO Standard** PIN AC18 **GPIO Connection 0[0]** GPIO\_0[0]  $3.3V$ GPIO\_0 [1] **PIN\_Y17 GPIO Connection 0[1]**  $3.3V$ GPIO\_0 [2] PIN\_AD17 **GPIO Connection 0[2]**  $3.3V$ GPIO\_0 [3] **PIN\_Y18 GPIO Connection 0[3]**  $3.3V$ GPIO\_0 [4] PIN\_AK16 **GPIO Connection 0[4]**  $3.3V$ GPIO\_0 [5] **GPIO Connection 0[5]** PIN AK18  $3.3V$ GPIO\_0 [6] PIN\_AK19 **GPIO Connection 0[6]**  $3.3V$ GPIO\_0 [7] PIN AJ19 **GPIO Connection 0[7]**  $3.3V$ PIN\_AJ17 **GPIO Connection 0[8]** GPIO\_0 [8]  $3.3V$ GPIO Connection 0[9] GPIO\_0 [9] PIN\_AJ16  $3.3V$ GPIO\_0 [10] PIN\_AH18 **GPIO Connection 0[10]**  $3.3V$ GPIO\_0 [11] PIN\_AH17 **GPIO Connection 0[11]**  $3.3V$ GPIO\_0 [12] PIN\_AG16 **GPIO Connection 0[12]**  $3.3V$ GPIO\_0 [13] PIN\_AE16 **GPIO Connection 0[13]**  $3.3V$ **GPIO Connection 0[14]** GPIO\_0 [14] PIN\_AF16  $3.3V$ GPIO\_0 [15] PIN\_AG17 GPIO Connection 0[15]  $3.3V$ 

#### *Configuration of camera module*

Output format configuration:

Using GPIO\_0 [3] (PIN\_Y18) on the FPGA, select address 12 and set its value to 04 to select RGB output format

#### <span id="page-20-0"></span>8.4 Code listing

```
8.4.1 soc_system_top.sv
```

```
// ==================================================================
// Copyright (c) 2013 by Terasic Technologies Inc.
// ==================================================================
//
// Modified 2019 by Stephen A. Edwards
//
// Permission:
//<br>//
// Terasic grants permission to use and modify this code for use<br>// in synthesis for all Terasic Development Boards and Altera
// in synthesis for all Terasic Development Boards and Altera<br>// Development Kits made by Terasic. Other use of this code,
     Development Kits made by Terasic. Other use of this code,
// including the selling ,duplication, or modification of any<br>// portion is strictly prohibited.
     portion is strictly prohibited.
//
// Disclaimer:
//<br>//
// This VHDL/Verilog or C/C++ source code is intended as a design // reference which illustrates how these types of functions can be
   reference which illustrates how these types of functions can be
// implemented. It is the user's responsibility to verify their
// design for consistency and functionality through the use of
// formal verification methods. Terasic provides no warranty<br>// regarding the use or functionality of this code.
     regarding the use or functionality of this code.
//
// ===============================================================
//
// Terasic Technologies Inc
// 9F., No.176, Sec.2, Gongdao 5th Rd, East Dist, Hsinchu City, 30070. Taiwan
//
//
                         // web: http://www.terasic.com/
// email: support@terasic.com
module soc_system_top(
///////// ADC /////////
 inout ADC_CCS_N,
 output ADC_DIN,
 input ADC_DOUT,
 output ADC_SCLK,
 ///////// AUD /////////
 input AUD_ADCDAT,
 inout AUD_ADCLRCK,
 inout AUD_BCLK,
 output AUD_DACDAT,
 inout AUD_DACLRCK,
 output AUD_XCK,
 ///////// CLOCK2 /////////
 input CLOCK2_50,
 ///////// CLOCK3 /////////
 input CLOCK3_50,
 ///////// CLOCK4 /////////
```
input CLOCK4\_50, ///////// CLOCK ///////// input CLOCK\_50, ///////// DRAM ///////// output [12:0] DRAM\_ADDR, output [1:0] DRAM\_BA, output DRAM\_CAS\_N, output DRAM\_CKE, output DRAM\_CLK, output DRAM\_CS\_N, inout [15:0] DRAM\_DQ, output DRAM\_LDQM,<br>output DRAM\_RAS\_N DRAM\_RAS\_N, output DRAM\_UDQM, output DRAM\_WE\_N, ///////// FAN ///////// output FAN\_CTRL, ///////// FPGA ///////// output FPGA\_I2C\_SCLK, inout FPGA\_I2C\_SDAT, ///////// GPIO ///////// inout [35:0] GPIO\_0, inout [35:0] GPIO\_1, ///////// HEX0 ///////// output [6:0] HEX0, ///////// HEX1 ///////// output [6:0] HEX1, ///////// HEX2 ///////// output [6:0] HEX2, ///////// HEX3 ///////// output [6:0] HEX3, ///////// HEX4 ///////// output [6:0] HEX4, ///////// HEX5 ///////// output [6:0] HEX5, ///////// HPS ///////// inout HPS\_CONV\_USB\_N, output [14:0] HPS\_DDR3\_ADDR, output [2:0] HPS\_DDR3\_BA, output HPS\_DDR3\_CAS\_N, output HPS\_DDR3\_CKE, output HPS\_DDR3\_CK\_N, output HPS\_DDR3\_CK\_P, output HPS\_DDR3\_CS\_N, output [3:0] HPS\_DDR3\_DM, inout [31:0] HPS\_DDR3\_DQ, inout [3:0] HPS\_DDR3\_DQS\_N,

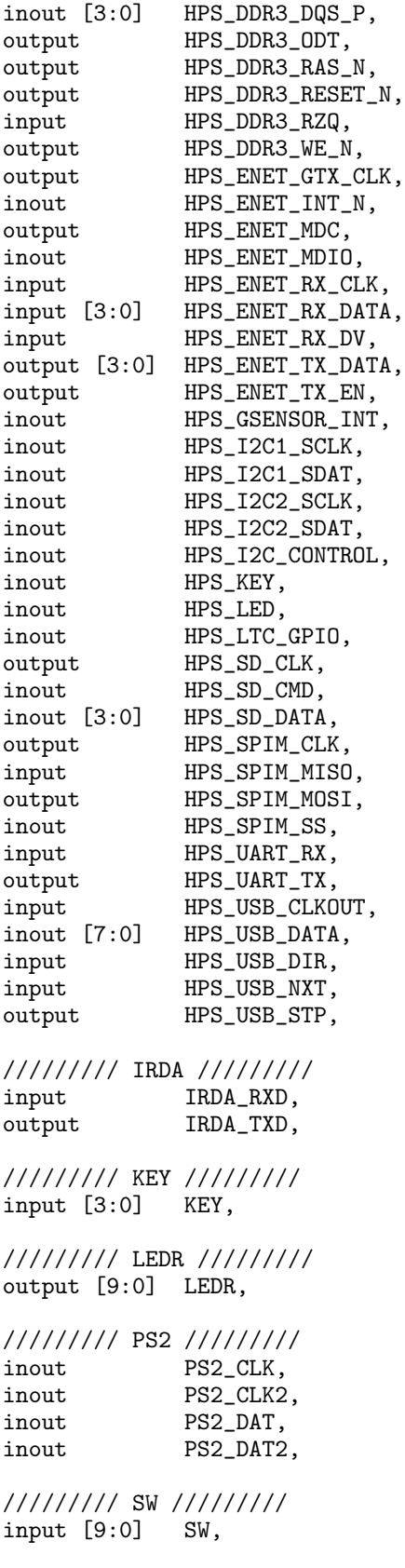

///////// TD /////////

input TD\_CLK27, input [7:0] TD\_DATA, input TD\_HS, output TD\_RESET\_N, input TD\_VS, ///////// VGA ///////// output [7:0] VGA\_B, output VGA\_BLANK\_N, output VGA\_CLK, output [7:0] VGA\_G, output VGA\_HS, output [7:0] VGA\_R, output VGA\_SYNC\_N, output VGA\_VS ); soc\_system soc\_system0( .clk\_clk ( CLOCK\_50 ),  $reset\_reset\_n$  ( 1'b1 ), .hps\_ddr3\_mem\_a ( HPS\_DDR3\_ADDR ), .hps\_ddr3\_mem\_ba ( HPS\_DDR3\_BA ), .hps\_ddr3\_mem\_ck (HPS\_DDR3\_CK\_P), .hps\_ddr3\_mem\_ck\_n ( HPS\_DDR3\_CK\_N ), .hps\_ddr3\_mem\_cke .hps\_ddr3\_mem\_cs\_n (HPS\_DDR3\_CS\_N) .hps\_ddr3\_mem\_ras\_n ( HPS\_DDR3\_RAS\_N ), .hps\_ddr3\_mem\_cas\_n ( HPS\_DDR3\_CAS\_N ), .hps\_ddr3\_mem\_we\_n (HPS\_DDR3\_WE\_N), .hps\_ddr3\_mem\_reset\_n ( HPS\_DDR3\_RESET\_N ), .hps\_ddr3\_mem\_dq (HPS\_DDR3\_DQ ), .hps\_ddr3\_mem\_dqs (HPS\_DDR3\_DQS\_P), .hps\_ddr3\_mem\_dqs\_n ( HPS\_DDR3\_DQS\_N ), .hps\_ddr3\_mem\_odt ( HPS\_DDR3\_ODT ), .hps\_ddr3\_mem\_dm ( HPS\_DDR3\_DM ), .hps\_ddr3\_oct\_rzqin ( HPS\_DDR3\_RZQ ), .hps\_hps\_io\_emac1\_inst\_TX\_CLK ( HPS\_ENET\_GTX\_CLK ), .hps\_hps\_io\_emac1\_inst\_TXD0 ( HPS\_ENET\_TX\_DATA[0] ), .hps\_hps\_io\_emac1\_inst\_TXD1 ( HPS\_ENET\_TX\_DATA[1] ), .hps\_hps\_io\_emac1\_inst\_TXD2 ( HPS\_ENET\_TX\_DATA[2] ), .hps\_hps\_io\_emac1\_inst\_TXD3 ( HPS\_ENET\_TX\_DATA[3] ), .hps\_hps\_io\_emac1\_inst\_RXD0 ( HPS\_ENET\_RX\_DATA[0] ), .hps\_hps\_io\_emac1\_inst\_MDIO ( HPS\_ENET\_MDIO ), .hps\_hps\_io\_emac1\_inst\_MDC ( HPS\_ENET\_MDC ), .hps\_hps\_io\_emac1\_inst\_RX\_CTL ( HPS\_ENET\_RX\_DV ), .hps\_hps\_io\_emac1\_inst\_TX\_CTL ( HPS\_ENET\_TX\_EN ), .hps\_hps\_io\_emac1\_inst\_RX\_CLK ( HPS\_ENET\_RX\_CLK ), .hps\_hps\_io\_emac1\_inst\_RXD1 ( HPS\_ENET\_RX\_DATA[1] ), .hps\_hps\_io\_emac1\_inst\_RXD2 ( HPS\_ENET\_RX\_DATA[2] ), .hps\_hps\_io\_emac1\_inst\_RXD3 ( HPS\_ENET\_RX\_DATA[3] ), .hps\_hps\_io\_sdio\_inst\_CMD ( HPS\_SD\_CMD ), .hps\_hps\_io\_sdio\_inst\_D0 (HPS\_SD\_DATA[0] ), .hps\_hps\_io\_sdio\_inst\_D1 (HPS\_SD\_DATA[1] ), .hps\_hps\_io\_sdio\_inst\_CLK ( HPS\_SD\_CLK ),

```
.hps_hps_io_sdio_inst_D2 (HPS_SD_DATA[2] ),
.hps_hps_io_sdio_inst_D3 (HPS_SD_DATA[3] ),
\begin{tabular}{llll} \bf .hps\_hps\_io\_usb1\_inst\_DO & (HPS\_USB\_DATA[0] & )\,, \\ \bf .hps\_hps\_io\_usb1\_inst\_D1 & (HPS\_USB\_DATA[1] & )\,, \end{tabular}.hps_hps_io_usb1_inst_D1 ( HPS_USB_DATA[1] ),
.hps_hps_io_usb1_inst_D2 ( HPS_USB_DATA[2] ),
.hps_hps_io_usb1_inst_D3 ( HPS_USB_DATA[3] ),
.hps_hps_io_usb1_inst_D4 (HPS_USB_DATA[4] ),
.hps_hps_io_usb1_inst_D5 (HPS_USB_DATA[5] ),
.hps_hps_io_usb1_inst_D6 (HPS_USB_DATA[6] ),<br>.hps_hps_io_usb1_inst_D7 (HPS_USB_DATA[7] ),
.hps_hps_io_usb1_inst_D7
.hps_hps_io_usb1_inst_CLK (HPS_USB_CLKOUT ),
.hps_hps_io_usb1_inst_STP ( HPS_USB_STP ),
.hps_hps_io_usb1_inst_DIR (HPS_USB_DIR ),
.hps_hps_io_usb1_inst_NXT (HPS_USB_NXT ),
.hps_hps_io_spim1_inst_CLK (HPS_SPIM_CLK),<br>.hps_hps_io_spim1_inst_MOSI (HPS_SPIM_MOSI),
.hps_hps_io_spim1_inst_MOSI
.hps_hps_io_spim1_inst_MISO ( HPS_SPIM_MISO ),
.hps_hps_io_spim1_inst_SS0 ( HPS_SPIM_SS ),
.hps_hps_io_uart0_inst_RX ( HPS_UART_RX ),
.hps_hps_io_uart0_inst_TX ( HPS_UART_TX ),
.hps_hps_io_i2c0_inst_SDA ( HPS_I2C1_SDAT ),
.hps_hps_io_i2c0_inst_SCL ( HPS_I2C1_SCLK ),
.hps_hps_io_i2c1_inst_SDA (HPS_I2C2_SDAT ),<br>.hps hps io_i2c1_inst_SCL (HPS_I2C2_SCLK ),
.hps_hps_io_i2c1_inst_SCL (HPS_I2C2_SCLK
.hps_hps_io_gpio_inst_GPIO09 ( HPS_CONV_USB_N ),
.hps_hps_io_gpio_inst_GPIO35 ( HPS_ENET_INT_N ),
.hps_hps_io_gpio_inst_GPIO40 ( HPS_LTC_GPIO ),
.hps_hps_io_gpio_inst_GPIO48 ( HPS_I2C_CONTROL ),
.hps_hps_io_gpio_inst_GPIO53 ( HPS_LED ),
.hps_hps_io_gpio_inst_GPIO54 ( HPS_KEY ),
.hps_hps_io_gpio_inst_GPIO61 ( HPS_GSENSOR_INT ),
// .vga_r (VGA_R),//.vga_g (VGA_G),
//.vga_b (VGA_B),
//.vga_clk (VGA_CLK),
//.vga_hs (VGA_HS),
//.vga_vs (VGA_VS),
//.vga_blank_n (VGA_BLANK_N),
//.vga_sync_n (VGA_SYNC_N),
// HPS input
.img_reader_hsync(VGA_HS),
.img_reader_vga_r(VGA_R),
.img_reader_vga_g(VGA_G),
.img_reader_vga_b(VGA_B),
.img_reader_vsync(VGA_VS),
.img_reader_get_img(get_img)
```
top\_module top(

);

```
.pressed(pressed),
.clk ( CLOCK_50 ),
.rst_n(SW[0]),
.key( KEY ), //key[1:0] for brightness control , key[3:2] for contrast
control
//camera pinouts
.cmos_pclk(GPIO_1[20]), // in
.cmos_href(GPIO_1[23]), // in
.cmos_vsync(GPIO_1[22]), // in
.cmos_db({GPIO_1[18], GPIO_1[19], GPIO_1[16], GPIO_1[17], GPIO_1[14],
GPIO_1[15], GPIO_1[12], GPIO_1[13]}), // in
.cmos_sda(GPIO_1[25]), //inout
.cmos_scl(GPIO_1[24]), //inout
.cmos_rst_n(GPIO_1[10]), //out
.cmos_pwdn(GPIO_1[11]), //out
.cmos_xclk(GPIO_1[21]), //out
//Debugging
.led(), //out
//controller to sdram
.sdram_clk(DRAM_CLK),//out
.sdram_cke(DRAM_CKE), //out
.sdram_cs_n(DRAM_CS_N), //out
.sdram_ras_n(DRAM_RAS_N), //out.
.sdram_cas_n(DRAM_CAS_N), //out
.sdram_we_n(DRAM_WE_N), //out
.sdram_addr(DRAM_ADDR),//out
.sdram_ba(DRAM_BA), //out
.sdram_dqm({DRAM_UDQM, DRAM_LDQM}), //out // Check for endianness
.sdram_dq(DRAM_DQ),//out // Check for endianness
//VGA output
.clk_vga(VGA_CLK),
.vga_out_r(vga_r),//out
.vga_out_g(vga_g),//out
.vga_out_b(vga_b),//out
.vga_out_vs(VGA_VS),//out
.vga_out_hs(VGA_HS), //out
.vga_blank_n(VGA_BLANK_N) //out
    );
```

```
logic [25:0] count;
   always_ff @(posedge CLOCK_50)
    begin
count <= count+1;
    end
   assign slowclk = count[25];
   assign LEDR[1] = slowclk;
   always_ff @(posedge slowclk) begin
      LEDR[9:5] \leq \text{vga\_r};end
   // DEBUG
   //assign VGA_R = 8'b00011100;
   //assign VGA_G = 8'b00010010;
   //assign VGA_B = 8'b11000000;
  ////////////////
   logic pressed;
   wire cmos_pclk;
   wire get_img;
   wire cmos_href;
```

```
wire cmos_vsync;
wire [7:0] cmos_db;
wire cmos_sda;
wire cmos_scl;
wire cmos_rst_n;
wire cmos_pwdn;
wire cmos_xclk;
wire [4:0] vga_r;
wire [5:0] vga_g;
wire [4:0] vga_b;
//assign pressed = SW[1];
assign pressed = get_img;
assign VGA_R = vga_r*255/31 + 8'd0;
assign VGA_G = vga_g*255/64 + 8'd0;
assign VGA_B = vga_b*255/31 + 8'd0;assign \text{cmos\_pclk} = \text{GPI0\_1}[20];
assign cmos_href = GPIO_1[23]; // horizontal sync signal from camera
assign cmos_vsync = GPIO_1[22]; // vertical sync signal from camera
assign cmos_db = {GPIO_1[18], GPIO_1[19], GPIO_1[16], GPIO_1[17],
GPIO_1[14], GPIO_1[15], GPIO_1[12], GPIO_1[13]};
\frac{1}{25}; assign cmos_sda = GPIO_1[25];
\frac{1}{24}; assign cmos_scl = GPIO_1[24];
assign cmos\_rst\_n = GPIO_1[10];
assign cmos_pwdn = GPI0_1[11];assign \text{cmos\_xclk} = \text{GPI0\_1}[21];//assign VGA_SYNC_N = 1'b0;
// The following quiet the "no driver" warnings for output
// pins and should be removed if you use any of these peripherals
assign ADC_CCS_N = SW[1] ? SW[0] : 1'bZ;
assign ADC_DIN = SW[0];
assign ADC_SCLK = SW[0];
assign AUD_ADCLRCK = SW[1] ? SW[0] : 1'bZ;
assign AUD_BCLK = SW[1] ? SW[0] : 1'bZ;
assign AUD_DACDAT = SW[0];
assign AUD_DACLRCK = SW[1] ? SW[0] : 1'bZ;
assign AUD_XCK = SW[0];/*
assign DRAM_ADDR = {13} SW[0] } };
assign DRAM_BA = \{ 2\{ SW[0] \} \};
assign DRAM_DQ = SW[1] ? { 16{ SW[0] } } : 16{'}bZ;
assign {DRAM_CAS_N, DRAM_CKE, DRAM_CLK, DRAM_CS_N,
DRAM_LDQM, DRAM_RAS_N, DRAM_UDQM, DRAM_WE_N} = { 8{SW[0]} };
*/
assign FAN_CTRL = SW[0];
assign FPGA_I2C_SCLK = SW[0];
assign FPGA_I2C_SDAT = SW[1] ? SW[0] : 1'bZ;
assign GPIO_0 = SW[1] ? { 36{ SW[0] } } : 36'bZ;
// assign GPIO_1 = SW[1] ? { 36{ SW[0] } } : 36'bZ;
assign HEXO = \{ 7\{ SW[1] \} \};
assign HEX1 = \{ 7\{ 5W[2] \} \};
```

```
assign HEX2 = \{ 7\{  \} SW[3] \} };
assign HEX3 = \{ 7\{ SW[4] \} \};
assign HEX4 = \{ 7\{ SW[5] \} \};
assign HEX5 = \{ 7\{ SW[6] \} \};
assign IRDA_TXD = SW[0];assign LEDR[0] = SW[0];
assign PS2_CLK = SW[1] ? SW[0] : 1'bZ;
assign PS2_CLK2 = SW[1] ? SW[0] : 1'bZ;
assign PS2_DAT = SW[1] ? SW[0] : 1'bZ;
assign PS2_DAT2 = SW[1] ? SW[0] : 1'bZ;
assign TD_RESET_N = SW[0];
/*
assign \{VGA_R, VGA_G, VGA_B\} = \{ 24 \{ SW[0] \} \};assign {VGA_BLANK_N, VGA_CLK,
VGA_HS, VGA_SYNC_N, VGA_VS} = \{ 5\{ SW[0] \} \};*/
```
endmodule

#### <span id="page-27-0"></span>8.4.2 top\_module.v

```
'timescale 1ns / 1ps
```

```
module top_module(
input wire pressed,
input wire clk,rst_n,
input wire[3:0] key, //key[1:0] for brightness control , key[3:2]
for contrast control
//camera pinouts
input wire cmos_pclk,cmos_href,cmos_vsync,
input wire[7:0] cmos_db,
inout cmos_sda,cmos_scl,
output wire cmos_rst_n, cmos_pwdn, cmos_xclk,
//Debugging
output[3:0] led,
//controller to sdram
output wire sdram_clk,
output wire sdram_cke,
output wire sdram_cs_n, sdram_ras_n, sdram_cas_n, sdram_we_n,
output wire[12:0] sdram_addr,
output wire[1:0] sdram_ba,
output wire[1:0] sdram_dqm,
inout[15:0] sdram_dq,
//VGA output
        output wire clk_vga,
output wire[4:0] vga_out_r,
output wire[5:0] vga_out_g,
output wire[4:0] vga_out_b,
output wire vga_out_vs,vga_out_hs, vga_blank_n
    );
wire f2s_data_valid;
wire[9:0] data_count_r;
wire[15:0] dout,din;
```

```
wire clk_sdram;
wire empty_fifo;
wire state;
wire rd_en;
camera_interface m0 //control logic for retrieving data from camera,
storing data to asyn_fifo, and sending data to sdram
\left(.clk(clk),
.clk_100(clk_sdram),
.rst_n(rst_n),
.key(key),
//asyn_fifo IO
.rd_en(f2s_data_valid),
.data_count_r(data_count_r),
.dout(dout),
//camera pinouts
.cmos_pclk(cmos_pclk),
.cmos_href(cmos_href),
.cmos_vsync(cmos_vsync),
.cmos_db(cmos_db),
.cmos_sda(cmos_sda),
.cmos_scl(cmos_scl),
.cmos_rst_n(cmos_rst_n),
.cmos_pwdn(cmos_pwdn),
.cmos_xclk(cmos_xclk),
//Debugging
.led(led)
    );
 sdram_interface m1 //control logic for writing the pixel-data from camera to
  sdram and reading pixel-data from sdram to vga
 (
.pressed(pressed),
.clk(clk_sdram),
.rst_n(rst_n),
//asyn_fifo IO
.clk_vga(clk_vga),
.rd_en(rd_en),
.data_count_r(data_count_r),
.f2s_data(dout),
.f2s_data_valid(f2s_data_valid),
.empty_fifo(empty_fifo),
.dout(din),
//controller to sdram
.sdram_cke(sdram_cke),
.sdram_cs_n(sdram_cs_n),
.sdram_ras_n(sdram_ras_n),
.sdram_cas_n(sdram_cas_n),
.sdram_we_n(sdram_we_n),
.sdram_addr(sdram_addr),
.sdram_ba(sdram_ba),
.sdram_dqm(sdram_dqm),
.sdram_dq(sdram_dq)
    );
```
vga\_interface m2 //control logic for retrieving data from sdram, storing data to asyn\_fifo, and sending data to vga

```
(
.clk(clk),
.rst_n(rst_n),
//asyn_fifo IO
.empty_fifo(empty_fifo),
.din(din),
.clk_vga(clk_vga),
.rd_en(rd_en),
//VGA output
.vga_out_r(vga_out_r),
.vga_out_g(vga_out_g),
.vga_out_b(vga_out_b),
.vga_out_vs(vga_out_vs),
.vga_out_hs(vga_out_hs),
.vga_blank_n(vga_blank_n)
    );
phase_diff_180 p1(
.datain_h(1'b0),
datain_1(1'b1),.outclock(clk_sdram),
.dataout(sdram_clk));
clk_100 clk_100_MHz(
\begin{array}{lll} \texttt{refclk}(\texttt{clk})\texttt{,} & \texttt{//} & \texttt{refclk}.\texttt{clk} \\ \texttt{.rst}(\texttt{REST})\texttt{,} & \texttt{//} & \texttt{reset.r} \end{array}// reset.reset
.outclk_0(clk_sdram), // outclk0.clk
.locked(LOCKED) // locked.export
);
/*
//ERROR APPEARS IF ODDR2 IS ROUTED INSIDE THE FPGA INSTEAD OF BEING DIRECTLY
 CONNECTED TO OUTPUT (so we bring this outside)
 ODDR2#(.DDR_ALIGNMENT("NONE"), .INIT(1'b0),.SRTYPE("SYNC")) oddr2_primitive
 \left(.D0(1'b0),.D1(1'b1),.C0(clk_sdram),
.C1(~clk_sdram),
.CE(1'b1),.R(1'b0),.S(1'b0),
.Q(sdram_clk)
);
//SDRAM clock
dcm_165MHz m3
   (// Clock in ports
    . clk(clk), // IN
    // Clock out ports
    .clk_sdram(clk_sdram), // OUT
    // Status and control signals
    .RESET(RESET),// IN
    .LOCKED(LOCKED)); // OUT
*/
```

```
30
```
### <span id="page-30-0"></span>8.4.3 camera\_interface.v

```
'timescale 1ns / 1ps
 module camera_interface(
input wire clk,clk_100,rst_n,
input wire[3:0] key, //key[1:0] for brightness control , key[3:2] for contrast
control
//asyn_fifo IO
input wire rd_en,
output wire[9:0] data_count_r,
output wire[15:0] dout,
//camera pinouts
input wire cmos_pclk,cmos_href,cmos_vsync,
input wire[7:0] cmos_db,
inout cmos_sda,cmos_scl, //i2c comm wires
output wire cmos_rst_n, cmos_pwdn, cmos_xclk,
//Debugging
output wire[3:0] led
    );
//FSM state declarations
localparam idle=0,
start_sccb=1,
write_address=2,
write_data=3,
digest_loop=4,
delay=5,
vsync_fedge=6,
byte1=7,
byte2=8,
fifo_write=9,
stopping=10;
localparam wait_init=0,
sccb_idle=1,
sccb_address=2,
sccb_data=3,
sccb_stop=4;
localparam MSG_INDEX=77; //number of the last index to be digested by SCCB
 reg[3:0] state_q=0,state_d;
reg[2:0] sccb_state_q=0,sccb_state_d;
reg[7:0] addr_q,addr_d;
reg[7:0] data_q,data_d;
reg[7:0] brightness_q,brightness_d;
reg[7:0] contrast_q,contrast_d;
reg start,stop;
reg[7:0] wr_data;
wire rd_tick;
wire[1:0] ack;
wire[7:0] rd_data;
wire[3:0] state;
reg[3:0] led_q=0,led_d;
```

```
reg[27:0] delay_q=0,delay_d;
reg start_delay_q=0,start_delay_d;
reg delay_finish;
reg[15:0] message[250:0];
reg[7:0] message_index_q=0,message_index_d;
reg[15:0] pixel_q,pixel_d;
reg wr_en;
wire full;
wire key0_tick,key1_tick,key2_tick,key3_tick;
//buffer for all inputs coming from the camera
reg pclk_1,pclk_2,href_1,href_2,vsync_1,vsync_2;
initial begin //collection of all adddresses and values to be written in the camera
//{address,data}
message[0]=16'h12_80; //reset all register to default values
 message[1]=16'h12_04; //set output format to RGB
 message[2]=16'h15_20; //pclk will not toggle during horizontal blank
message[3]=16'h40_d0; //RGB565
// These are values scalped from https://github.com/jonlwowski012/OV7670_NEXYS4
_Verilog/blob/master/ov7670_registers_verilog.v
   message[4]= 16'h12_04; // COM7, set RGB color output
   message[5]= 16'h11_80; // CLKRC internal PLL matches input clock
   message[6]= 16'h0C_00; // COM3, default settings
   message[7]= 16'h3E_00; // COM14, no scaling, normal pclock<br>message[8]= 16'h04_00; // COM1, disable CCIR656
   message[8] = 16'h04_00; // COM1,message[9]= 16'h40_d0; //COM15, RGB565, full output range
   message[10]= 16'h3a_04; //TSLB set correct output data sequence (magic)
message[11]= 16'h14_18; //COM9 MAX AGC value x4 0001_1000
   message[12]= 16'h4F_B3; //MTX1 all of these are magical matrix coefficients
   message[13]= 16'h50_B3; //MTX2
   message[14]= 16'h51_00; //MTX3
   message[15]= 16'h52_3d; //MTX4
   message[16]= 16'h53_A7; //MTX5
   message[17]= 16'h54_E4; //MTX6
   message[18]= 16'h58_9E; //MTXS
   message[19]= 16'h3D_C0; //COM13 sets gamma enable, does not preserve
   reserved bits, may be wrong?
   message[20]= 16'h17_14; //HSTART start high 8 bits
   message[21]= 16'h18_02; //HSTOP stop high 8 bits //these kill the odd
   colored line
   message[22]= 16'h32_80; //HREF edge offset
   message[23]= 16'h19_03; //VSTART start high 8 bits
   message[24]= 16'h1A_7B; //VSTOP stop high 8 bits
   message[25]= 16'h03_0A; //VREF vsync edge offset
   message[26]= 16'h0F_41; //COM6 reset timings
   message[27]= 16'h1E_00; //MVFP disable mirror / flip //might have magic
   value of 03
   message[28]= 16'h33_0B; //CHLF //magic value from the internet
   message[29]= 16'h3C_78; //COM12 no HREF when VSYNC low
   message[30]= 16'h69_00; //GFIX fix gain control
   message[31]= 16'h74_00; //REG74 Digital gain control
   message[32]= 16'hB0_84; //RSVD magic value from the internet *required*
   for good color
   message[33]= 16'hB1_0c; //ABLC1
   message[34]= 16'hB2_0e; //RSVD more magic internet values
   message[35]= 16'hB3_80; //THL_ST
```

```
//begin mystery scaling numbers
   message[36]= 16'h70_3a;
   message[37]= 16'h71_35;
   message[38]= 16'h72_11;
   message[39]= 16'h73_f0;
   message[40]= 16'ha2_02;
   //gamma curve values
   message[41]= 16'h7a_20;
   message[42] = 16'h7b-10;
   message[43] = 16' h7c_1e;message[44]= 16'h7d_35;
   message[45] = 16'h7e-5a;
   message[46]= 16'h7f_69;
   message[47]= 16'h80_76;
   message[48]= 16'h81_80;
   message[49]= 16'h82_88;
   message[50]= 16'h83_8f;
   message[51]= 16'h84_96;
   message[52]= 16'h85_a3;
   message[53]= 16'h86_af;
   message[54]= 16'h87_c4;
   message[55]= 16'h88_d7;
   message[56]= 16'h89_e8;
   //AGC and AEC
   message[57]= 16'h13_e0; //COM8, disable AGC / AEC
   message[58]= 16'h00_00; //set gain reg to 0 for AGC
   message[59]= 16'h10_00; //set ARCJ reg to 0
   message[60]= 16'h0d_40; //magic reserved bit for COM4
   message[61]= 16'h14_18; //COM9, 4x gain + magic bit
   message[62]= 16'ha5_05; // BD50MAX
   message[63]= 16'hab_07; //DB60MAX
   message[64]= 16'h24_95; //AGC upper limit
   message[65]= 16'h25_33; //AGC lower limit
   message[66]= 16'h26_e3; //AGC/AEC fast mode op region
   message[67]= 16'h9f_78; //HAECC1
   message[68]= 16'ha0_68; //HAECC2
   message[69]= 16'ha1_03; //magic
   message[70]= 16'ha6_d8; //HAECC3
   message[71]= 16'ha7_d8; //HAECC4
   message[72]= 16'ha8_f0; //HAECC5
   message[73]= 16'ha9_90; //HAECC6
   message[74]= 16'haa_94; //HAECC7
   message[75]= 16'h13_e5; //COM8, enable AGC / AEC
message[76]= 16'h1E_23; //Mirror Image
message[77]= 16'h69_06; //gain of RGB(manually adjusted)
  end
 //register operations
always @(posedge clk_100,negedge rst_n) begin
if(!rst_n) begin
state_q<=0;
led_q<=0;
delay_q<=0;
start_delay_q<=0;
message_index_q<=0;
pixel_q<=0;
sccb_state_q<=0;
addr_q \leq 0;
```

```
data_q<=0;
brightness_q<=0;
contrast_q<=0;
end
else begin
state_q<=state_d;
led_q<=led_d;
delay_q<=delay_d;
start_delay_q<=start_delay_d;
message_index_q<=message_index_d;
pclk_1<=cmos_pclk;
pclk_2<=pclk_1;
href_1<=cmos_href;
href_2<=href_1;
vsync_1<=cmos_vsync;
vsync_2<=vsync_1;
pixel_q<=pixel_d;
sccb_state_q<=sccb_state_d;
addr_q<=addr_d;
data_q<=data_d;
brightness_q<=brightness_d;
contrast_q<=contrast_d;
end
end
//FSM next-state logics
always @* begin
state_d=state_q;
led_d=led_q;
start=0;
stop=0;
wr_data=0;
start_delay_d=start_delay_q;
delay_d=delay_q;
delay_finish=0;
message_index_d=message_index_q;
pixel_d=pixel_q;
wr_en=0;
sccb_state_d=sccb_state_q;
addr_d=addr_q;
data_d=data_q;
brightness_d=brightness_q;
contrast_d=contrast_q;
//delay logic
if(start_delay_q) delay_d=delay_q+1'b1;
if(delay_q[16] && message_index_q!=(MSG_INDEX+1) && (state_q!=start_sccb))
 begin //delay between SCCB transmissions (0.66ms)
delay_finish=1;
start_delay_d=0;
delay_d=0;
end
else if((delay_q[26] && message_index_q==(MSG_INDEX+1)) || (delay_q[26] &&
  state_q==start_sccb)) begin //delay BEFORE SCCB transmission, AFTER SCCB transmission,
  and BEFORE retrieving pixel data from camera (0.67s)
delay_finish=1;
```

```
start_delay_d=0;
delay_d=0;
end
case(state_q)
////////Begin: Setting register values of the camera via SCCB///////////
  idle: if(delay_finish) begin //idle for 0.6s to start-up the camera
state_d=start_sccb;
start_delay_d=0;
end
else start_delay_d=1;
start_sccb: begin //start of SCCB transmission
start=1;
wr_data=8'h42; //slave address of OV7670 for write
state_d=write_address;
end
write_address: if(ack==2'b11) begin
wr_data=message[message_index_q][15:8]; //write address
state_d=write_data;
end
write_data: if(ack==2'b11) begin
wr_data=message[message_index_q][7:0]; //write data
state_d=digest_loop;
end
  digest_loop: if(ack==2'b11) begin //stop sccb transmission
stop=1;
start_delay_d=1;
message_index_d=message_index_q+1'b1;
state_d=delay;
end
  delay: begin
if(message_index_q==(MSG_INDEX+1) && delay_finish) begin
state_d=vsync_fedge; //if all messages are already
        digested, proceed to retrieving camera pixel data
led_d=4'b0110;
end
else if(state==0 && delay_finish) state_d=start_sccb;
       //small delay before next SCCB transmission(if all messages are not yet digested)
end
///////////////Begin: Retrieving Pixel Data from Camera to be Stored to
    SDRAM/////////////////
vsync_fedge: if(vsync_1==0 && vsync_2==1) state_d=byte1;
  //vsync falling edge means new frame is incoming
byte1: if(pclk_1==1 && pclk_2==0 && href_1==1 && href_2==1) begin
    //rising edge of pclk means new pixel data(first byte of 16-bit pixel RGB565) is
    available at output
pixel_d[15:8]=cmos_db;
state_d=byte2;
end
else if(vsync_1==1 && vsync_2==1) begin
state_d=vsync_fedge;
 end
```

```
byte2: if(pclk_1==1 && pclk_2==0 && href_1==1 && href_2==1)
    begin //rising edge of pclk means new pixel data(second byte of 16-bit pixel RGB565)
    is available at output
pixel_d[7:0]=cmos_db;
state_d=fifo_write;
end
else if(vsync_1==1 && vsync_2==1) begin
state_d=vsync_fedge;
end
fifo_write: begin //write the 16-bit data to asynchronous fifo to be
  retrieved later by SDRAM
wr_en=1;
state_d=byte1;
if(full) led_d=4'b1001; //debugging led
end
default: state_d=idle;
endcase
//Logic for increasing/decreasing brightness and contrast via the 4
 keybuttons
case(sccb_state_q)
wait_init: if(state_q==byte1) begin //wait for initial SCCB
  transmission to finish
sccb_state_d=sccb_idle;
addr_d=0;
data_d=0;
brightness_d=8'h00;
contrast_d=8'h40;
  end
sccb_idle: if(state==0) begin //wait for any pushbutton
if(key0_tick) begin//increase brightness
brightness_d=(brightness_q[7]==1)?
         brightness_q-1:brightness_q+1;
if(brightness_q==8'h80) brightness_d=0;
start=1;
wr_data=8'h42; //slave address of OV7670 for write
addr_d=8'h55; //brightness control address
data_d=brightness_d;
sccb_state_d=sccb_address;
led_d=0;end
if(key1_tick) begin //decrease brightness
brightness_d=(brightness_q[7]==1)?
         brightness_q+1:brightness_q-1;
if(brightness_q==0) brightness_d=8'h80;
start=1;
wr_data=8'h42;
addr_d=8'h55;
data_d=brightness_d;
sccb_state_d=sccb_address;
led_d=0;end
else if(key2_tick) begin //increase contrast
contrast_d=contrast_q+1;
start=1;
wr_data=8'h42; //slave address of OV7670 for write
addr_d=8'h56; //contrast control address
data_d=contrast_d;
sccb_state_d=sccb_address;
```

```
led_d=0;
end
else if(key3_tick) begin //change contrast
contrast_d=contrast_q-1;
start=1;
wr_data=8'h42;
addr_d=8'h56;
data_d=contrast_d;
sccb_state_d=sccb_address;
led\_d=0;
end
  end
sccb_address: if(ack==2'b11) begin
wr_data=addr_q; //write address
sccb_state_d=sccb_data;
end
 sccb_data: if(ack==2'b11) begin
wr_data=data_q; //write databyte
sccb_state_d=sccb_stop;
end
 sccb_stop: if(ack==2'b11) begin //stop
stop=1;
sccb_state_d=sccb_idle;
led_d=4'b1001;
end
default: sccb_state_d=wait_init;
endcase
 end
 assign cmos_pwdn=0;
 assign cmos_rst_n=1;
assign led=led_q;
//module instantiations
i2c_top #(.freq(100_000)) m0
(
.clk(clk_100),
.rst_n(rst_n),.start(start),
.stop(stop),
.wr_data(wr_data),
.rd_tick(rd_tick),
 //ticks when read data from servant is ready,data will be taken from rd_data
.ack(ack),
 //ack[1] ticks at the ack bit[9th bit],ack[0] asserts when ack bit is ACK,else NACK
.rd_data(rd_data),
.scl(cmos_scl),
.sda(cmos_sda),
.state(state)
    );
clk_24 clk_24_MHz(
.refclk(clk), // refclk.clk
.rst(RESET), // reset.reset
.outclk_0(cmos_xclk), // outclk0.clk
.locked(LOCKED) // locked.export
);
```

```
/*
 dcm_24MHz m1
   (// Clock in ports
    . clk(clk), // IN
   // Clock out ports
    .cmos_xclk(cmos_xclk), // OUT
   // Status and control signals
    .RESET(RESET),// IN
    .LOCKED(LOCKED)); // OUT
 */
/*asyn_fifo m2 //buffer between camera and SDRAM
(
  .rst({!rst_n}), // input rst
  .wr_clk(clk_100), // input wr_clk [CAMERA]
  .rd_clk(clk_100), // input rd_clk [SDRAM]
  .din(pixel_q), // input [15 : 0] din
  .wr_en(wr_en), // input wr_en
  .rd_en(rd_en), // input rd_en
  .dout(dout), // output [15 : 0] dout
  .full(full), // output full
  .empty(), // output empty
  .rd_data_count(rd_data_count), // output [9 : 0] rd_data_count
  .wr_data_count() // output [9 : 0] wr_data_count
);*/
asyn_fifo #(.DATA_WIDTH(16),.FIFO_DEPTH_WIDTH(10)) m2
//1024x16 FIFO mem
(
.rst_n(rst_n),
.clk_write(clk_100),
.clk_read(clk_100), //clock input from both domains
.write(wr_en),
.read(rd_en),
.data_write(pixel_q), //input FROM write clock domain
.data_read(dout), //output TO read clock domain
.full(full),
.empty(),
 //full=sync to write domain clk , empty=sync to read domain clk
.data_count_r(data_count_r)
  //asserted if fifo is equal or more than than half of its max capacity
   );
debounce_explicit m3
(
.clk(clk_100),
.rst_n(rst_n),
.sw({[key[0]}),
.db_level(),
.db_tick(key0_tick)
   );
debounce_explicit m4
(
.clk(clk_100),
.rst_n(rst_n),.sw({[!key[1]}),
.db_level(),
.db_tick(key1_tick)
```

```
);
debounce_explicit m5
(
.clk(clk_100),
.rst_n(rst_n),
.sw({!key[2]}),
.db_level(),
.db_tick(key2_tick)
    );
debounce_explicit m6
(
.clk(clk_100),
.rst_n(rst_n),
.sw({!key[3]}),
.db_level(),
.db_tick(key3_tick)
    );
endmodule
```
## <span id="page-38-0"></span>8.4.4 vga\_interface.v

```
'timescale 1ns / 1ps
module vga_interface(
input wire clk,rst_n,
//asyn_fifo IO
input wire empty_fifo,
input wire[15:0] din,
output wire clk_vga,
output reg rd_en,
//VGA output
output reg[4:0] vga_out_r,
output reg[5:0] vga_out_g,
output reg[4:0] vga_out_b,
output wire vga_out_vs,vga_out_hs, vga_blank_n
    );
//FSM state declarations
localparam delay=0,
idle=1,
display=2;
reg[1:0] state_q,state_d;
wire[11:0] pixel_x,pixel_y;
//register operations
always @(posedge clk_out,negedge rst_n) begin
if(!rst_n) begin
state_q<=delay;
end
else begin
state_q<=state_d;
end
end
//FSM next-state logic
always @* begin
```

```
state_d=state_q;
rd_en=0;
vga_out_r=0;
vga_out_g=0;
vga_out_b=0;
case(state_q)
  delay: if(pixel_x==1 && pixel_y==1) state_d=idle;
    //delay of one frame(33ms) needed to start up the camera
idle: if(pixel_x==1 && pixel_y==0 && !empty_fifo) begin
   //wait for pixel-data coming from asyn_fifo
vga_out_r=din[15:11];
vga_out_g=din[10:5];
vga_out_b=din[4:0];
rd_en=1;
state_d=display;
end
display: if(pixel_x>=1 && pixel_x<=640 && pixel_y<480) begin
 //we will continue to read the asyn_fifo as long as current pixel
 coordinate is inside the visible screen(640x480)
vga_out_r=din[15:11];
vga_out_g=din[10:5];
vga_out_b=din[4:0];
rd_en=1;
end
idle: state_d=delay;
endcase
end
assign clk_vga=clk_out;
//module instantiations
vga_core m0
\left(.clk(clk_out), //clock must be 25MHz for 640x480
.rst_n(rst_n),
.hsync(vga_out_hs),
.vsync(vga_out_vs),
.video_on(vga_blank_n),
.pixel_x(pixel_x),
.pixel_y(pixel_y)
);
clk_25 clk_25_MHz(
.refclk(clk), // refclk.clk
.rst(RESET), // reset.reset
.outclk_0(clk_out), // outclk0.clk
.locked(LOCKED) // locked.export
);
/*
dcm_25MHz m1 //clock for vga(620x480 60fps)
   (// Clock in ports
    . clk(clk), // IN
   // Clock out ports
    . clk_out(clk_out), // OUT
    // Status and control signals
    .RESET(RESET),// IN
```
\*/

```
endmodule
```
#### <span id="page-40-0"></span>8.4.5 vga\_core.v

'timescale 1ns / 1ps module vga\_core( input wire clk,rst\_n, //clock must be 25MHz for 640x480 30fps output wire hsync, vsync, output reg video\_on, output wire[11:0] pixel\_x,pixel\_y ); //650x480 parameters localparam HD=640, //Horizontal Display HR=16, //Right Border HRet=96, //Horizontal Retrace HL=48, //Left Border VD=480, //Vertical Display VB=10, //Bottom Border VRet=2, //Vertical Retrace VT=33; //Top Border reg[11:0] vctr\_q=0,vctr\_d; //counter for vertical scan reg[11:0] hctr\_q=0,hctr\_d; //counter for vertical scan reg hsync\_q=0,hsync\_d; reg vsync\_q=0,vsync\_d; //vctr and hctr register operation always @(posedge clk,negedge rst\_n) begin if(!rst\_n) begin vctr\_q<=0; hctr\_q<=0; vsync\_q<=0; hsync\_q<=0; end else begin vctr\_q<=vctr\_d; hctr\_q<=hctr\_d; vsync\_q<=vsync\_d; hsync\_q<=hsync\_d; end end always @\* begin vctr\_d=vctr\_q; hctr\_d=hctr\_q; video\_on=0; hsync\_d=1; vsync\_d=1; if(hctr\_q==HD+HR+HRet+HL-1) hctr\_d=0; //horizontal counter else hctr\_d=hctr\_q+1'b1; if(vctr\_q==VD+VB+VRet+VT-1) vctr\_d=0; //vertical counter else if(hctr\_q==HD+HR+HRet+HL-1) vctr\_d=vctr\_q+1'b1;

if(hctr\_q<HD && vctr\_q<VD) video\_on=1; //video\_on if( (hctr\_d>=HD+HR) && (hctr\_d<=HD+HR+HRet-1) ) hsync\_d=0; //horizontal sync if( (vctr\_d>=VD+VB) && (vctr\_d<=VD+VB+VRet-1) ) vsync\_d=0; //vertical sync end assign vsync=vsync\_q; assign hsync=hsync\_q; assign pixel\_x=hctr\_q; assign pixel\_y=vctr\_q;

```
endmodule
```
#### <span id="page-41-0"></span>8.4.6 sdram\_interface.v

```
'timescale 1ns / 1ps
module sdram_interface(
input wire pressed,
input clk,rst_n,
//asyn_fifo IO
input wire clk_vga, rd_en,
input wire[9:0] data_count_r,
input wire[15:0] f2s_data,
output wire f2s_data_valid,
output wire empty_fifo,
output wire[15:0] dout,
//controller to sdram
output wire sdram_clk,
output wire sdram_cke,
output wire sdram_cs_n, sdram_ras_n, sdram_cas_n, sdram_we_n,
output wire[12:0] sdram_addr,
output wire[1:0] sdram_ba,
output wire[1:0] sdram_dqm,
inout[15:0] sdram_dq
    );
//FSM state declarations
localparam idle=0,
burst_op=1;
reg state_q=0,state_d;
reg[14:0] wr_addr_q=0,wr_addr_d;
reg[14:0] rd_addr_q=0,rd_addr_d;
reg rw,rw_en;
reg[14:0] f_{addr};wire[15:0] s2f_data;
wire s2f_data_valid;
wire ready;
wire[9:0] data_count_w;
 //register operation
always @(posedge clk,negedge rst_n) begin
if(!rst_n) begin
state_q<=0;
wr_addr_q<=0;
rd_addr_q<=0;
end
```

```
else begin
state_q<=state_d;
wr_addr_q<=wr_addr_d;
rd_addr_q<=rd_addr_d;
end
end
//FSM next-state declarations
always @* begin
state_d=state_q;
wr_addr_d=wr_addr_q;
rd_addr_d=rd_addr_q;
f_addr=0;
rw=0;rw_en=0;
case(state_q)
    idle: if(data_count_r>512 && ready) begin
       //wait for the first 512 pixel-data to fill the asyn_fifo then burst-write it to sdram
rw_en=1;
rw=0;
wr_addr_d=1;
f_addr=wr_addr_q;
state_d=burst_op;
end
burst_op: if(ready) begin //choose whether to read the asyn_fifo
   of camera OR write to asyn_fifo of VGA
if(data_count_r>512 && (!pressed)) begin
        //asyn_fifo of camera is filled to 512 thus we can now burst-write
        (full-page has 512 data) it to SDRAM
rw_en=1;
rw=0;
wr_addr_d=(wr_addr_q==599)? 0:wr_addr_q+1'b1;
         //One frame(640x480) fills the addresses 0-to-599
f_addr=wr_addr_q;
end else if (data_count_r>512 && pressed &&
        (wr_addr_d!=0)) begin
rw_en=1;
rw=0;wr\_addr\_d=(wr\_addr\_q==599)? 0:wr\_addr_q+1'b1;//One frame(640x480) fills the addresses 0-to-599
f_addr=wr_addr_q;
end else if (data_count_r>512 && pressed &&
        (wr_addr_d==0)) begin
rw_en=1;
rw=0;wr_addr_d=0; //One frame(640x480) fills the addresses 0-to-599
f_addr=wr_addr_q;
end
else if(data_count_w<250) begin
        //asyn_fifo of VGA has only 250 pixel data left, we will now
        fill it by another 512 pixel data via burst reading the sdram
rw_en=1;
rw=1;
rd_addr_d=(rd_addr_q==599)? 0:rd_addr_q+1'b1;
f_addr=rd_addr_q;
end
end
default: state_d=idle;
```

```
endcase
 end
 //module instantiations
sdram_controller m0(
//fpga to controller
.clk(clk), //clk=165MHz
.rst_n(rst_n),.rw(rw), // 1:read, 0:write
.rw_en(rw_en), //must be asserted before read/write
.f\_addr(f\_addr), //14:2=row(13)1:0=bank(2) , no need for column address since full page mode will
 always start from zero and end with 511 words
.f2s_data(f2s_data), //fpga-to-sdram data
.s2f_data(s2f_data), //sdram to fpga data
.s2f_data_valid(s2f_data_valid),
 //asserts while burst-reading(data is available at output UNTIL the next rising edge)
.f2s_data_valid(f2s_data_valid),
 //asserts while burst-writing(data must be available at input BEFORE the next rising edge)
.ready(ready), //"1" if sdram is available for nxt read/write operation
//controller to sdram
.s_clk(sdram_clk),
.s_cke(sdram_cke),
.s_cs_n(sdram_cs_n),
.s_ras_n(sdram_ras_n ),
.s_cas_n(sdram_cas_n),
.s_we_n(sdram_we_n),
.s_addr(sdram_addr),
.s_ba(sdram_ba),
.LDQM(sdram_dqm[0]),
.HDQM(sdram_dqm[1]),
.s_dq(sdram_dq)
);
asyn_fifo #(.DATA_WIDTH(16),.FIFO_DEPTH_WIDTH(10)) m2 //1024x16 FIFO mem
(
.rst_n(rst_n),
.clk_write(clk),
.clk_read(clk_vga),
.write(s2f_data_valid),
.read(rd_en),
.data_write(s2f_data), //input FROM write clock domain
.data_read(dout), //output TO read clock domain
.tull(),
.empty(empty_fifo),
 //full=sync to write domain clk , empty=sync to read domain clk
.data_count_w(data_count_w)
   );
```

```
endmodule
```
#### <span id="page-43-0"></span>8.4.7 sdram\_controller.v

'timescale 1ns / 1ps

```
module sdram_controller(
//fpga to controller
```

```
input wire clk,rst_n, //clk=165MHz
input wire rw, // 1:read , 0:write
input wire rw_en, //must be asserted before read/write
input wire[14:0] f_addr,
//14:2=row(13), 1:0=bank(2), no need for column address since full
page mode will always start from zero and end with 512 words
input wire [15:0] f2s_data,
//fpga-to-sdram data , write data burst will start at assertion of f2s_data_valid
output wire[15:0] s2f_data,
//sdram to fpga data
output wire s2f_data_valid,
//asserts while burst-reading(data is available at output UNTIL the next rising edge)
output reg f2s_data_valid,
//asserts while burst-writing(data must be available at input BEFORE the next rising edge)
output reg ready, //"1" if sdram is available for nxt read/write operation
//controller to sdram
output wire s_clk,
output wire s_cke,
//always high for almost all operations(except for self-refresh w/c I did not use here)
output wire s_cs_n, s_ras_n, s_cas_n, s_we_n, //commands
output wire[12:0] s_addr, //row/colum address bus
output wire[1:0] s_ba, //bank address bus
output wire LDQM , HDQM, //low-byte and high-byte mask (always zero:disabled)
inout[15:0] s_dq //sdram inout/output data
   );
/*
sdram_controller m1(
//fpga to controller
.clk(CLK_OUT), //clk=165MHz
.rst_n(rst_n),
.rw(rw), // 1:read, 0:write
.rw_en(rw_en), //must be asserted before read/write
.f_addr(f_addr_q), //14:2=row(13) , 1:0=bank(2) , no need for column
 address since full page mode will always start from zero and end with 512 words
.f2s_data(f2s_data_q), //fpga-to-sdram data , write data burst will
 start at assertion of f2s_data_valid
.s2f_data(s2f_data), //sdram to fpga data
.s2f_data_valid(s2f_data_valid), //asserts while
 burst-reading(data is available at output UNTIL the next rising edge)
.f2s_data_valid(f2s_data_valid), //asserts while
 burst-writing(data must be available at input BEFORE the next rising edge)
.ready(ready), //"1" if sdram is available for nxt read/write operation
//controller to sdram
.s_clk(sdram_clk),
.s_cke(sdram_cke),
.s_cs_n(sdram_cs_n),.s_ras_n(sdram_ras_n ),
.s_cas_n(sdram_cas_n),
.s_we_n(sdram_we_n),
.s_addr(sdram_addr),
.s_ba(sdram_ba),
.LDQM(sdram_dqm[0]),
.HDQM(sdram_dqm[1]),
.s_dq(sdram_dq)
   );
 */
```

```
phase_diff_180 p1(
datain_h(1'b0),datain_1(1'b1),.outclock(clk),
.dataout(s_clk));
//s_clock(clk input to sdram) is 180 degrees lagging from main clock
 to solve the hold-setup time requirements of sdram
 /*ODDR2#(.DDR_ALIGNMENT("NONE"), .INIT(1'b0),.SRTYPE("SYNC")) oddr2_primitive
 (
.D0(1'b0), //1'b0
.D1(1'b1), //1'b1C0(clk),
.C1('c1k),.CE(1'b1),.R(1'b0),.S(1'b0), write
. Q(s_c1k)); */
//FSM states //initialize
localparam[3:0] start=0,
precharge_init=1,
refresh_1=2,
refresh_2=3,
load_mode_reg=4,
//normal operation
idle=5,
read=6,
read_data=7,
write=8,
write_burst=9,
//refresh every 7.81us
refresh=10,
delay=11; //waiting state for any amount of delay needed
//minimum time specs needed(in clks for 165MHz(6ns))
localparam[3:0] t_RP=2, //15ns(precharge)
t_RC=7, //60ns(active to active,ref to ref)
t_MRD=2, //2 clk,(mode register) /2/
t_RCD=2, //15ns (active to read/write)
t<sub>-</sub>WR=2,
     //2clk delay after writing before manual/auto precharge can start
t_CL=3; //CAS latency(delay of data_out after read command)
//commands {cs_n,ras_n,cas_n,we_n} REFER TO THE DATASHEET: winbond W9825G6KH
localparam[3:0] cmd_precharge=4'b0010,
  cmd_NOP=4'b1111,
  cmd_activate=4'b0011,
  cmd_write=4'b0100,
  cmd_read=4'b0101,
  cmd_setmode=4'b0000,
  cmd_refresh=4'b0001;
reg[3:0] state_q,state_d; // q is registered output, _d is input to DFF
reg[3:0] nxt_q,nxt_d; //state after next state
reg[3:0] \text{cmd}_q, cmd_d; //{cs_n, ras_n, cas_n, we_n}reg[15:0] delay_ctr_q,delay_ctr_d;
//stores delay needed(max is 200us for the initialization sequence)
reg[10:0] refresh_ctr_q=0,refresh_ctr_d;
```

```
reg refresh_flag_q,refresh_flag_d;
reg[9:0] burst_index_q=0,burst_index_d;
//stores the data left to be burst(512 for full page burst)
reg rw_d,rw_q,rw_en_q,rw_en_d;
```

```
//buffer for output for a glitch-free signal
reg[12:0] s_addr_q,s_addr_d;
reg[1:0] s<sub>-</sub>ba<sub>-</sub>q,s<sub>-</sub>ba<sub>-</sub>d;
reg[15:0] s_dq_q,s_dq_d;reg tri_q,tri_d;
```

```
//buffer for input
reg[14:0] f_addr_q,f_addr_d;
reg[15:0] f2s_data_q,f2s_data_d;
reg[15:0] s2f_data_q,s2f_data_d;
reg s2f_data_valid_q,s2f_data_valid_d;
```

```
//register operation
always @(posedge clk,negedge rst_n) begin
if(!rst_n) begin
state_q<=start;
nxt_q<=start;
cmd_q<=cmd_NOP;
delay_ctr_q<=0;
refresh_ctr_q<=0;
s\_addr_q \leq 0;
tri_q \leq 0;
rw_q < = 0;rw\_en_q \leq 0;
s_ba_q<=0;s_dq_q<=0;
f\_addr_q \leq 0;
rw_q<=0;
f2s\_data_q \leftarrow 0;s2f_data_q<=0;s2f_data_valid_q<=0;
rw_q<=0;
refresh_flag_q<=0;
burst_index_q<=0;
end
else begin
state_q<=state_d;
nxt_q<=nxt_d;
cmd_q<=cmd_d;
delay_ctr_q<=delay_ctr_d;
refresh_ctr_q<=refresh_ctr_d;
s_addr_q<=s_addr_d;
tri_q<=tri_d;
refresh_flag_q<=refresh_flag_d;
burst_index_q<=burst_index_d;
s_ba_q<=s_ba_d;
s_dq_q<=s_dq_d;
f_addr_q<=f_addr_d;
rw_q \leq r w_d;
```
47

```
f2s_data_q<=f2s_data_d;
s2f_data_q<=s2f_data_d;
s2f_data_valid_q<=s2f_data_valid_d;
rw_q \leq r w_d;rw_en_q<=rw_en_d;
end
end
//next-state logics
always @* begin
state_d=state_q;
nxt_d=nxt_q;
cmd_d=cmd_NOP; //always default to No Operation
delay_ctr_d=delay_ctr_q;
ready=0;
s_addr_d=s_addr_q;
s_ba_d=s_ba_q;
s_dq_d=s_dq_q;
f_addr_d=f_addr_q;
rw_d=rw_q;
f2s_data_d=f2s_data_q;
s2f_data_d=s2f_data_q;
tri_d=0;
s2f_data_valid_d=1'b0;
f2s_data_valid=1'b0;
burst_index_d=burst_index_q;
rw_d=rw_q;
rw_en_d=rw_en_q;
//refresh every 7.8us or else data will be lost.
refresh_flag_d=refresh_flag_q;
refresh_ctr_d=refresh_ctr_q+1'b1;
if(refresh_ctr_q==770) begin //7.7 us
refresh_ctr_d=0;
refresh_flag_d=1;
end
case(state_q)
////////////////BEGIN:INITIALIZE////////////////
delay: begin
   //wait here for a delay specified by delay_ctr_q(parameter in time specs)
delay_ctr_d=delay_ctr_q-1'b1;
if(delay_ctr_d==0) state_d=nxt_q;
if(nxt_q==write) tri_d=1;
end
start: begin //initiliaze after power-up
state_d=delay;
nxt_d=precharge_init;
delay_ctr_d=16'd33_000; //wait for 200us
s_addr_d=0;
s_ba_d=0;
end
precharge_init: begin //precharge ALL banks (A10 must be high)
state_d=delay;
nxt_d=refresh_1;
delay_ctr_d=t_RP-1;
```

```
cmd_d=cmd_precharge;
s\_addr_d[10]=1'b1;end
refresh_1: begin
state_d=delay;
nxt_d=refresh_2;
delay_ctr_d=t_RC-1;
cmd_d=cmd_refresh;
  end
refresh_2: begin
state_d=delay;
nxt_d=load_mode_reg;
delay_ctr_d=t_RC-1;
cmd_d=cmd_refresh;
  end
  load_mode_reg: begin
state_d=delay;
nxt_d=idle;
delay_ctr_d=t_MRD-1;
cmd_d=cmd_setmode;
s_addr_d=13'b 000_0_00_011_0_111;
      //{reserved,writemode,reserved,CL,AddressingMode,BurstLength}
s_ba_d=2'b00; //reserved
  end
 ////////////////END:INITIALIZE////////////////
////////////////BEGIN:NORMAL OPERATION////////////////
     idle: begin
ready=rw_en_q? 0:1;
if(rw_en_q) begin //permission granted for r/w operation
state_d=delay;
cmd_d=cmd_activate;
delay_ctr_d=t_RCD-1;
nxt_d=rw_q?read:write;
burst_index_d=0;
rw\_en_d=1'b0;{s_addr_d,s_ba_d}=f_addr_q;//row + bank addr
end
else if(refresh_flag_q || rw_en) begin
      //refresh every 7.7us and BEFORE start of burst read/write operations
state_d=delay;
nxt_d=refresh;
delay_ctr_d=t_RP-1;
cmd_d=cmd_precharge;
       //precharge all banks first before auto-refresh
s\_addr_d[10]=1'b1;refresh_flag_d=0;
if(rw_en) begin
rw_en_d=rw_en;
f_addr_d=f_addr;
rw_d=rw;
end
end
  end
     refresh: begin
 state_d=delay;
 nxt_d=idle;
 delay_ctr_d=t_RC-1;
 cmd_d=cmd_refresh;
```

```
end
read: begin
state_d=delay;
delay_ctr_d=t_CL;
      //not subtracted by one since the sdram is "late" by half a cycle
      so register is one clk after the expected clock latency delay
cmd_d=cmd_read;
s_addr_d=0;
      //what column to activate(in full page mode, column starts at
      LEFTMOST which is zero)
s_b = d = f_d d dr<sub>(1:0]</sub>; //what bank to activate
s_addr_d[10]=1'b0; //no auto-precharge for
      full page burst
nxt_d=read_data;
end
read_data: begin //read data after CAS latency of 3 clk
s2f_data_d=s_dq;
s2f_data_valid_d=1'b1;
burst_index_d=burst_index_q+1;
if(burst_index_q==512) begin
      //if all 512 burst data is already finished, precharge then go back to idle
s2f_data_valid_d=1'b0;
state_d=delay;
nxt_d=idle;
delay_ctr_d=t_RP-1;
cmd_d=cmd_precharge;
end
end
write: begin
f2s_data_d=f2s_data; //write data
f2s_data_valid=1'b1;
s_addr_d=0;
      //what column to activate(in full page mode, column starts at LEFTMOST
      which is zero)
s_ba_d=f_addr_q[1:0];
s_addr_d[10]=1'b0; //no auto-precharge for full page burst
tri_d=1'b1; //tristate buffer on since we output/write signals
cmd_d=cmd_write;
state_d=write_burst;
burst_index_d=burst_index_q+1;
  end
 write_burst: begin //write data burst will start at assertion of f2s_data_valid
f2s_data_d=f2s_data; //write data
f2s_data_valid=1'b1;
tri_d=1'b1; //tristate buffer on since we
       output/write signals
burst_index_d=burst_index_q+1;
if(burst_index_q==512) begin
       //if all 512 burst data is already finished, precharge then go back to idle
tri_d=0;
state_d=delay;
f2s_data_valid=1'b0;
nxt_d=idle;
delay_ctr_d=t_RP+t_WR-1;
cmd_d=cmd_precharge;
end
end
```

```
default: state_d=start;
endcase
```
#### end

```
//assign the outputs to corresponding buffers
assign s_cs_n=cmd_q[3],
s_ras_n=cmd_q[2],
s\_cas\_n=cmd\_q[1],
s_we_n=cmd_q[0];
assign s_cke=1'b1;
assign LDQM=1'b0,
HDQM=1'b0;
assign s_addr=s_addr_q;
assign s_ba=s_ba_q;
  assign s_dq=tri_q? f2s_data_q:16'hzzzz;
   //tri-state output,tri=1 for write , tri=0 for read(hi-Z)
assign s2f_data=s2f_data_q;
assign s2f_data_valid=s2f_data_valid_q;
```

```
endmodule
```

```
8.4.8 async_fifo.v
'timescale 1ns / 1ps
module asyn_fifo
#(
parameter DATA_WIDTH=8,
FIFO_DEPTH_WIDTH=11 //total depth will then be
      2**FIFO_DEPTH_WIDTH
)
(
input wire rst_n,
input wire clk_write,clk_read, //clock input from both domains
input wire write,read,
input wire [DATA_WIDTH-1:0] data_write, //input FROM write clock domain
output wire [DATA_WIDTH-1:0] data_read, //output TO read clock domain
output reg full,empty, //full=sync to write domain clk , empty=sync to
read domain clk
output reg[FIFO_DEPTH_WIDTH-1:0] data_count_w,data_count_r
//counts number of data left in fifo memory(sync to either write or read clk)
   );
 /*
async_fifo #(.DATA_WIDTH(16),.FIFO_DEPTH_WIDTH(10)) m2 //1024x16 FIFO mem
(
.rst_n(rst_n),
.clk_write(),
.clk_read(), //clock input from both domains
.write(),
```

```
.read(),
.data_write(), //input FROM write clock domain
.data_read(), //output TO read clock domain
.full().
.empty(), //full=sync to write domain clk , empty=sync to read domain clk
..data_count_w(),
.data_count_r() //counts number of data left in fifo memory(sync to either
  write or read clk)
    );
 */
localparam FIFO_DEPTH=2**FIFO_DEPTH_WIDTH;
initial begin
full=0;
empty=1;
end
///////////////////WRITE CLOCK DOMAIN//////////////////////////////
reg[FIFO_DEPTH_WIDTH:0] w_ptr_q=0; //binary counter for write pointer
reg[FIFO_DEPTH_WIDTH:0] r_ptr_sync; //binary pointer for read pointer sync
 to write clk
wire[FIFO_DEPTH_WIDTH:0] w_grey,w_grey_nxt; //grey counter for write pointer
reg[FIFO_DEPTH_WIDTH:0] r_grey_sync; //grey counter for the
 read pointer synchronized to write clock
wire we;
reg[3:0] i; //log_2(FIFO_DEPTH_WIDTH)
assign w_grey=w_ptr_q^(w_ptr_q>>1); //binary to grey code conversion for
 current write pointer
assign w_grey_nxt=(w_ptr_q+1'b1)^((w_ptr_q+1'b1)>>1); //next grey code
assign we= write && !full;
//register operation
always @(posedge clk_write,negedge rst_n) begin
if(!rst_n) begin
w_ptr_q<=0;ful1<=0;
end
else begin
if(write && !full) begin //write condition
w_ptr_q<=w_ptr_q+1'b1;
full \leq \leq \frac{1}{2} \leq \leq \leq \leq \leq \leq \leq \leq \leq \leq \leq \leq \leq \leq \leq \leq \leq \leq \leq \leq \leq \leq \leq \leq \leq \leq \leq \leq \leq \leq \leq \leq \,r_grey_sync[FIFO_DEPTH_WIDTH-2:0]};
    //algorithm for full logic which can be observed on the grey code table
end
else full <= w_grey == {~r_grey_sync[FIFO_DEPTH_WIDTH:FIFO_DEPTH_WIDTH-1]
   ,r_grey_sync[FIFO_DEPTH_WIDTH-2:0]};
for(i=0; i<=FIF0_DEPTH_WIDTH; i=i+1) r\_ptr\_sync[i]=^(r\_grey\_sync>>i);//grey code to binary converter
data_count_w \leq (w_ptr_q)=r_ptr_sync)? (w_ptr_q-r_ptr_sync):
   (FIFO_DEPTH-r_ptr_sync+w_ptr_q);
   //compares write pointer and sync read pointer to generate data_count
end
 end
```
## /////////////////////////////////////////////////////////////////////

```
///////////////////READ CLOCK DOMAIN//////////////////////////////
reg[FIFO_DEPTH_WIDTH:0] r_ptr_q=0; //binary counter for read pointer
wire[FIFO_DEPTH_WIDTH:0] r_ptr_d;
reg[FIFO_DEPTH_WIDTH:0] w_ptr_sync; //binary counter for write pointer sync
 to read clk
reg[FIFO_DEPTH_WIDTH:0] w_grey_sync; //grey counter for the write pointer
 synchronized to read clock
wire[FIFO_DEPTH_WIDTH:0] r_grey,r_grey_nxt; //grey counter for read pointer
assign r_grey= r_ptr_q^(r_ptr_q>>1); //binary to grey code conversion
assign r_grey_nxt= (r_ptr_q+1'b1)^*((r_ptr_q+1'b1)>1); //next grey code
assign r_ptr_d= (read && !empty)? r_ptr_q+1'b1:r_ptr_q;
//register operation
always @(posedge clk_read,negedge rst_n) begin
if(!rst_n) begin
r_ptr_q<=0;
empty<=1;
end
else begin
r_ptr_q<=r_ptr_d;
if(read && !empty) empty <= r_grey_nxt==w_grey_sync;//empty condition
else empty <= r_grey==w_grey_sync;
for(i=0; i<=FIF0_DEPTH_WIDTH; i=i+1) w_ptr_sync[i]=^(w_grey_sync>>i);
   //grey code to binary converter
data_count_r = (w_ptr_q>=r_ptr_sync)? (w_ptr_q=r_ptr_sync):
   (FIFO_DEPTH-r_ptr_sync+w_ptr_q); //compares read pointer to sync write
  pointer to generate data_count
end
 end
////////////////////////////////////////////////////////////////////////
/////////////////////CLOCK DOMAIN CROSSING//////////////////////////////
reg[FIFO_DEPTH_WIDTH:0] r_grey_sync_temp;
reg[FIFO_DEPTH_WIDTH:0] w_grey_sync_temp;
always @(posedge clk_write) begin //2 D-Flipflops for reduced metastability
  in clock domain crossing from READ DOMAIN to WRITE DOMAIN
r_grey_sync_temp<=r_grey;
r_grey_sync<=r_grey_sync_temp;
 end
always @(posedge clk_read) begin //2 D-Flipflops for reduced metastability
  in clock domain crossing from WRITE DOMAIN to READ DOMAIN
w_grey_sync_temp<=w_grey;
```
//////////////////////////////////////////////////////////////////////////

w\_grey\_sync<=w\_grey\_sync\_temp;

end

//instantiation of dual port block ram dual\_port\_sync #(.ADDR\_WIDTH(FIFO\_DEPTH\_WIDTH) , .DATA\_WIDTH(DATA\_WIDTH)) m0

```
(
.clk_r(clk_read),
.clk_w(clk_write),
we(we),.din(data_write),
.addr_a(w_ptr_q[FIFO_DEPTH_WIDTH-1:0]), //write address
.addr_b(r_ptr_d[FIFO_DEPTH_WIDTH-1:0] ), //read address ,addr_b is already
 buffered inside this module so we will use the "_d" ptr to advance the data(not "_q")
.dout(data_read)
);
endmodule
//inference template for dual port block ram
module dual_port_sync
#(
parameter ADDR_WIDTH=11, //2k by 8 dual port synchronous ram(16k block ram)
DATA_WIDTH=8
\lambda(
input clk_r,
input clk_w,
input we,
input[DATA_WIDTH-1:0] din,
input[ADDR_WIDTH-1:0] addr_a,addr_b, //addr_a for write, addr_b for read
output[DATA_WIDTH-1:0] dout
);
reg[DATA_WIDTH-1:0] ram[2**ADDR_WIDTH-1:0];
reg[ADDR_WIDTH-1:0] addr_b_q;
always @(posedge clk_w) begin
if(we) ram[addr_a]<=din;
end
always @(posedge clk_r) begin
addr_b_q<=addr_b;
end
assign dout=ram[addr_b_q];
endmodule
8.4.9 img_reader.sv
/*
 * custom peripheral
*/
module img_reader(
input logic clk,
    input logic reset,
input logic [31:0] writedata, // must be multiple of 8
input logic write,
input chipselect,
input logic [7:0] address,
input logic read,
```
input logic [7:0] VGA\_R, input logic [7:0] VGA\_G, input logic [7:0] VGA\_B, input logic HSYNC, input logic VSYNC, output logic [31:0] readdata, output logic get\_img); // must be multiple of 8! assign readdata = get\_img ? {VGA\_R, VGA\_G, VGA\_B, 8'd0} : offset\_to\_zeros; logic  $[31:0]$  offset\_to\_zeros =  $32'd0$ ; logic  $[31:0]$  counter =  $32'd0$ ; logic reset\_next =  $1'$ b0; always\_ff @(posedge clk) begin // RESET if (reset\_next) begin counter  $\leq 32' d0$ ; reset\_next <= 1'b0; end else if (reset) begin  $get\_img \leq 1'd0;$ counter  $\leq 32' d0$ ; offset\_to\_zeros <= 32'd0;  $reset\_next \leq 1'b0;$ end else if (chipselect && read) begin case(address) 8'b0: begin  $get\_img \leq 1'd1;$ //offset\_to\_zeros <= 32'd0; CHANGED THIS counter  $\le$  counter + 32'd1; if (!VSYNC) begin offset\_to\_zeros <= counter;  $// counter \leq 32'd5$ ; // CHANGED THIS  $reset\_next \leq 1'b1;$ end end 8'b1: begin  $get\_img \leq 1'd0;$ counter  $\leq 32' d0$ ; end default: ; endcase end else begin  $//get\_img \leq 1'd0; // here:$ //counter  $\leq$  32'd0; //offset\_to\_zeros <= 32'd0; end end endmodule

#### <span id="page-54-0"></span>8.4.10 img\_reader.h

#ifndef \_IMG\_READER\_H #define \_IMG\_READER\_H

```
#include <linux/ioctl.h>
```

```
/* ioctls and their arguments */
/* https://stackoverflow.com/questions/22496123/
what-is-the-meaning-of-this-macro-iormy-macig-0-int */
#define MAGIC 'q'
#define IMG_WRITE _IOW(MAGIC, 1, int)
#define IMG_READ _IOR(MAGIC, 2, int)
```

```
#endif
```
#### <span id="page-55-0"></span>8.4.11 img\_reader.c

```
#include <linux/module.h>
#include <linux/init.h>
#include <linux/errno.h>
#include <linux/version.h>
#include <linux/kernel.h>
#include <linux/platform_device.h>
#include <linux/miscdevice.h>
#include <linux/slab.h>
#include <linux/io.h>
#include <linux/of.h>
#include <linux/of_address.h>
#include <linux/fs.h>
#include <linux/uaccess.h>
#include <linux/delay.h>
#include "img_reader.h"
#define DRIVER_NAME "img_reader"
/* Device registers */
#define ADDR(x) (x+1) // local helper that maps x (address) to right bit
in target space (returns new address)
struct my_comp {
    struct resource res; /* Resource: our registers */
void __iomem *virtbase; /* Where registers can be accessed in memory */
    int value;
} dev;
// TODO if desired to write images
static void write_value(int val[], int max_addr){
    /* iowrite8(value, adress-to-write-to)*/
    //int addr = 0;
    //int[] val = *val\_addr/* val_addr is pointer to array */
    //int arr;
    int addr\_local = 0;
    //int max_addr = (sizeof(val)*8)/8; // sizeof gives bytes
    pr_info(" max_addr %d", max_addr);
    pr\_info(" val[0] % d", val[0]);pr\_info(" val[1] t % d", (int) * (val+1));pr_info(" val[9] %d", val[9]);
    //iowrite8(val[0], dev.virtbase); // write 8 bits
```

```
for (addr_local = 0; addr_local < max_addr; addr_local = addr_local +1){
        // arr[addr]
       iowrite16(val[addr_local], dev.virtbase + addr_local*2); // write 8 bits
       pr_info("written %d to %d (%d) with size %d", val[addr_local], addr_local,
       dev.virtbase + addr_local, sizeof(val[addr_local]));
    }
    pr_info("Kwrite_value: done iowrite");
};
// cannot return array so will return pointer to array
static int* read_img(int max_reads){
    /* ioread(adress-to-read-from)*/
    //static int out[max_addr-addr]; // doesnt work because dynamic size and static
    (needs static to retain mem addr outside the fucntion)
    //pr_info("trying kmalloc");
    int* out_ptr;
    if ( (out_ptr = kmalloc(sizeof(int)*(max_reads), GFP_USER)) == -1){pr_info("ERROR: could not allocate %d bytes in memory\n", sizeof(int)*(max_reads));
        } // dynamic allocation
    int i_read;
    for (i<sub>read</sub> = 0; i<sub>read</sub> < max<sub>reads; i<sub>read</sub> = i<sub>read</sub> +1){</sub>
        //*(out_ptr+addr_local) = ioread16(dev.virtbase+addr+addr_local);
        *(out\_ptr+i\_read) = iored32(dev.virtbase+0); // here;ndelay(30000);
        //pr_info("Kread_value: from %d (%d) read %d (%b)", i_read, dev.virtbase,
        *(out_ptr+i_read), *(out_ptr+i_read));
    }
    int offset_zero = ioread32(dev.virtbase+4);
    //*(out\_ptr+i\_read+1) = offset\_zero;pr_info("Kread_value: offset zero %d", offset_zero);
    pr_info("\n", offset_zero);
    //pr_info("Kread_value: returning %d", out_ptr);
    return out_ptr;
};
static long img_reader_ioctl(struct file *f, unsigned int cmd, unsigned long val_arg)
{
    //int size = 640;
    int size = 640*480;
    // new array of same size as input
    // changes
    int *arr_ptr = val_arg;
    //int (*a)[10] = 1;
    //int val_local[640];
    \frac{1}{p^2} /pr_info("iooctl: size = %d, sizeof(val_local) = %d\n", size, sizeof(val_local));
    switch(cmd){
        case IMG_WRITE:;
            /* copy_from_user(to, from, length) */
            /* copy from arg to vla (to dev.virtbase)*/
            //if (copy_from_user(&val_local, (int *) val_arg, sizeof(int)))
            // if (copy_from_user(val_local, (*arr_ptr), sizeof(int)))
            int i = 0;
             /*for (i = 0; i < 10; i = i+1){
                 if (copy_from_user(val_local+i, arr_ptr+i, sizeof(val_local)))
                     return -EACCES;
                 pr_info("ictl_write val_local[%d]: %d , %d \t arr_ptr %d, %d, %d", i,
```

```
*(val_local+i), val_local[i], *(arr_ptr+i), arr_ptr[i]);
            }*/
            //if (copy_from_user(val_local, arr_ptr, sizeof(val_local)))
            // return -EACCES;
            pr_info("ictl_write: done copying");
            //write_value(val_local, size);
            pr_info("ioctl_write: done writing");
            break;
        case IMG_READ:;
            int* arr_ptr\_local = read\_img(size);//pr_info("ictl_reading: done reading %d", arr_ptr_local);
            //pr_info("ictl_reading: val_local[0] %d, %d", *(arr_ptr_local), (int) arr_ptr_local[0]);
            //pr\_info("n");
            if (copy_to_user(arr_ptr, arr_ptr_local, sizeof(int) * size)) {
pr_info("copy to user failed");
return -EACCES;
    }
            kfree(arr_ptr_local);
            break;
        default:
            return -EINVAL;
        }
    return 0;
};
/* 1) The operations our device knows how to do (turn ioctl into file operations) */
static const struct file_operations img_reader_fops = {
.owner = THIS_MODULE,
.unlocked_ioctl = img_reader_ioctl
};
/* 2) Information about our device for the "misc" framework -- like a char dev */
static struct miscdevice img_reader_misc_device = {
.minor = MISC_DYNAMIC_MINOR,
.name = DRIVER_NAME,
.fops = &img_reader_fops,
};
/*
 * Initialization code: get resources (registers) and display
 * a welcome message
 */
// 3.1) setup/register device
static int __init img_reader_probe(struct platform_device *pdev)
{
    //int initial = 0;
    int initial[] = {0};long initial_ptr = (long) &initial;
int ret;
/* Register ourselves as a misc device: creates /dev/vga_ball */
ret = misc_register(&img_reader_misc_device);
/* Get the address of our registers from the device tree */
// int of_address_to_resource(struct device_node *dev, int index,
 struct resource *r)¶
```

```
ret = of_address_to_resource(pdev->dev.of_node, 0, &dev.res);
if (ret) {
ret = -ENOENT;goto out_deregister;
}
/* Make sure we can use these registers */
if (request_mem_region(dev.res.start, resource_size(&dev.res),
       DRIVER\_NAME) == NULL) {
ret = -EBUSY;goto out_deregister;
}
/* Arrange access to our registers */
dev.virtbase = of_iomap(pdev->dev.of_node, 0);
if (dev.virtbase == NULL) {
ret = -ENOMEM;goto out_release_mem_region;
}
/* Set an initial color */
    pr_info("WRITING INITIAL");
    write_value(initial, 1);
    pr_info("DONE WRITING INITIAL");
return 0;
// jumped to from before in case of error
out_release_mem_region:
release_mem_region(dev.res.start, resource_size(&dev.res));
out_deregister:
misc_deregister(&img_reader_misc_device);
return ret;
}
/* Clean-up code: release resources */
// 3.2) remove
static int img_reader_remove(struct platform_device *pdev)
{
iounmap(dev.virtbase);
release_mem_region(dev.res.start, resource_size(&dev.res));
misc_deregister(&img_reader_misc_device);
return 0;
}
/* Which "compatible" string(s) to search for in the Device Tree */
#ifdef CONFIG_OF
static const struct of_device_id img_reader_of_match[] = {
{. compatible = "csee4840, img_reader-1.0" {},
{},
};
MODULE_DEVICE_TABLE(of, img_reader_of_match);
#endif
/* Information for registering ourselves as a "platform" driver */
```
static struct platform\_driver img\_reader\_driver = {

```
59
```

```
\text{.driver} = \{.name = DRIVER_NAME,
.owner = THIS_MODULE,
.of_match_table = of_match_ptr(img_reader_of_match),
},
.remove = __exit_p(img_reader_remove),
};
/* Called when the module is loaded: set things up */static int __init img_reader_init(void)
{
pr_info(DRIVER_NAME ": init\n");
return platform_driver_probe(&img_reader_driver, img_reader_probe);
}
/* Calball when the module is unloaded: release resources */
static void __exit img_reader_exit(void)
{
platform_driver_unregister(&img_reader_driver);
pr_info(DRIVER_NAME ": exit\n");
}
module_init(img_reader_init);
module_exit(img_reader_exit);
MODULE_LICENSE("GPL");
MODULE_AUTHOR("Lennart Schulze");
MODULE_DESCRIPTION("Img reader driver for FPGA to get camera data");
```
#### <span id="page-59-0"></span>8.4.12 test.c

```
/*
 * Userspace program that communicates with the vga_ball device driver
 * through ioctls
 *
 * Stephen A. Edwards
 * Columbia University
 */
#include <stdio.h>
#include "cnn_io.h"
#include "img_reader.h"
#include <sys/ioctl.h>
#include <sys/types.h>
#include <sys/stat.h>
#include <fcntl.h>
#include <string.h>
#include <unistd.h>
#include <stdlib.h>
#define _OPEN_SYS_ITOA_EXT
int cnn_fd;
int img_reader_fd;
char path_to\_img[] = "./rgb888img";char path_to_img_bin[] = "./rgb888imgbin";
```

```
// as long as numrows and cols is correct,
//it doesnt matter that last value is offset
void print_image(int *arr, int numrows, int numcols) {
  int *ptr;
  char* rbyte, *gbyte, *bbyte, *lsbyte;
  FILE* fp, *fpbin;
  char buffer[4];
  fp = fopen(path_to_img, "w");
  if (fp == NULL) {
      perror("Failed: ");
      return 1;
  }
  fpbin = fopen(path_to_img_bin, "w");
  if (fpbin == NULL) {
      perror("Failed: ");
      return 1;
  }
  for (int i = 0; i < numrows; i++) {
      for (int j = 0; j < numcols; j++) {
          //if (i % 12 != 0) continue;
          ptr = (int * ) arr + i * numcols + j;//printf("Image at row %d, col %d:\n", i, j);
          /*lsbyte = (char *) ptr + 0;
          sprintf(buffer, "%d", *lsbyte);
          fputs(buffer, fp);
          fputs(" ", fp);*/
          //printf("Least significant byte is: %s ", buffer);
          rbyte = (char *) ptr + 3;
          sprintf(buffer, "%d", *rbyte);
          fputs(buffer, fp);
          fwrite(rbyte, sizeof(char), 1, fpbin);
          fputs(" ", fp);
          //printf("Red byte is: %s ", buffer);
          gbyte = (char *) ptr + 2;sprintf(buffer, "%d", *gbyte);
          fputs(buffer, fp);
          fwrite(gbyte, sizeof(char), 1, fpbin);
          fputs("", fp);//printf("Green byte is: %s ", buffer);
          bbyte = (char *) ptr + 1;
          sprintf(buffer, "%d", *bbyte);
          fputs(buffer, fp);
          fwrite(bbyte, sizeof(char), 1, fpbin);
          fputs("\n\overline{\nu}", fp);
          //printf("Blue byte is: %s \n", buffer);
      }
  }
  fclose(fp);
  fclose(fpbin);
}
/* Read and print the background color */
void print_value(void) {
  int value_local;
  /* behavior of ioctl defined in vga_ball.c args(file, cmd, arg) */
  /* this writes the color of the background from &vla */
```

```
if (ioctl(cnn_fd, CNN_READ_VAL, &value_local)) {
      perror("ioctl(CNN_WRITE_VAL) failed");
      goto end;
  }
  printf("%d", value_local);
  end:;
}
// inspired by online resources on array rotating
void reverse(int arr[], int start, int end)
{
  while (start \leq end)
  {
    int temp = arr[start];
    arr[start] = arr[end];arr[end] = temp;start++;
    end--;
  }
}
// Function to Rotate k elements to right
void rotatetoright(int arr[], int num_elem, int k)
{
  // Reverse first n-k elements
  reverse(\text{arr}, 0, num\_elem - k - 1);// Reverse last k elements
  reverse(arr, num_elem - k, num_elem - 1);
  // Reverse whole array
  reverse(arr, 0, num_elem - 1);
}
/* Set the background color */
int* get_value(int mode)
{
  int* value_local = malloc((640 * 480 + 1) * sizeof(int));
  // plus 1 for the offset bit
  char* rbyte, *gbyte, *bbyte, *lsbyte;
  // To check that the least significant byte is always 0
  if (mode==0){ // regular mode
    printf("get_val: READ_VAL");
    if (ioctl(cnn_fd, CNN_READ_VAL, value_local)) {
        perror("ioctl(CNN_READ_VAL) failed");
        return -1;
    }
  } else if (mode==1){ // read image mode
    printf("get_val: READ_IMG");
    if (ioctl(img_reader_fd, IMG_READ, value_local)) {
        perror("ioctl(IMG_READ) failed");
        return -1;
    }
    lsbyte = value_local;
    int offset = *(value\_local+640*480);printf("pointer is %d\n", offset);
    printf("Least significant byte is: %d\n", *lsbyte);
    rbyte = (char *) value\_local + 3;printf("Red byte is: %d\n", *rbyte);
    gbyte = (char *) value\_local + 2;printf("Green byte is: %d\n", *gbyte);
```

```
bbyte = (char * ) value\_local + 1;printf("Blue byte is: %d\n", *bbyte);
    //printf("%d", value_local);
    //memmove(&lsbyte[k+1], &lsbyte[k], (numItems-k-1)*sizeof(double));
    //items[k] = value;
    rotatetoright(lsbyte, 640*480, 500);
  }
  printf("Uget_value: ptr: %d \t ptr[0]: %d\n", value_local, *(value_local));
  return value_local;
};
/* Send value to FPGA */
void set_value(const int *value_local, int target)
{
    switch (target)
    {
    case 0:
        if (ioctl(cnn_fd, CNN_WRITE_VAL, value_local)) {
            perror("ioctl(CNN_WRITE_VAL) failed");
            return;
        }
        break;
    default:
        break;
    }
    printf("\nUwrite_value: written:");
    printf("%d", (int) value_local);
};
int main()
{
    int value_local;
    static const char filename_cnn[] = "/dev/cnn_mem";
    static const char filename_img_reader[] = "/dev/img_reader";
    int numlines=480;
    int size=640;
    int i; // Loop variable
    int weights_11 = {0};
    int weights_12 = \{0\};int weights_13 = {0};
    printf("CNN Userspace program started\n");
    /*if ( conn_fd = open(filename\_cnn, 0_RDWR) == -1) {
        fprintf(stderr, "could not open %s\n", filename_cnn);
        return -1;
    }*/
    if ( (img\_reader_fd = open(filename\_img\_reader, 0_RDWR)) == -1) {
        fprintf(stderr, "could not open %s\n", filename_img_reader);
        return -1;
    }
    /*int* ptr[numlines];
```

```
for (i = 0; i < numlines; i++) {
  printf("Line number %d\n", i);
 ptr[i] = get_value(1);}
for (i = 0; i < numlines; i++) {
  free(ptr[i]);
}*/
usleep(2000000);
int *ptr = get_value(1);print_image(ptr, 480, 640);
printf("main: got value %d", ptr);
printf("main: got value %d", ptr[0]);
free(ptr);
usleep(400000);
//}
printf("CNN Userspace program terminating\n");
return 0;
```

```
}
```
#### <span id="page-63-0"></span>8.4.13 wrapper.py

```
import ctypes
import numpy as np
import os
from data_utils import transform
from cnn import Cnn
import torch
if __name__ == "__main__":
    pass
    mylib = ctypes.CDLL(os.path.join(os.path.dirname(os.path.abspath(__file__)),
    'test.so'))
    \text{cm} = \text{Cnn}()checkpoint = torch.load("model.pth")
    cnn.load_state_dict(checkpoint['model_state_dict'])
    cnn.eval()
    # for loop begin
    # read from c file
    mylib.main()
    with open(os.path.join(os.path.dirname(os.path.abspath(__file__)),'rgb888img0'),
    'r') as f:
        pixel_values = np.loadtxt(f)# postprocess
    in_tensor = transform(pixel_values)
    # CNN
    pred = cnn(in_tensor)
    score = pred
    print("score:", score)
    # send to c file
    #mylib.write_to_hex(score)
    # for loop end
```

```
8.4.14 cnn.py
import numpy as np
import os
from datetime import date
import torch
import torch.nn as nn
import torch.nn.functional as F
from data_utils import PlayingCardsSet
class Cnn(nn.Module):
   def __init__(self) -> None:
        super().__init__()
        #act =self.layers = []
        self.layers.append(nn.Conv2d(3, 32, 3, stride=2))
        self.layers.append(nn.ReLU())
        self.layers.append(nn.MaxPool2d(2, 2))
        self.layers.append(nn.Conv2d(32, 128, 3, stride=2))
        self.layers.append(nn.ReLU())
        self.layers.append(nn.MaxPool2d(2, 2))
        self.layers.append(nn.Conv2d(128, 256, 3, padding=1, stride=1))
        self.layers.append(nn.ReLU())
        #self.layers.append(nn.MaxPool2d(2, 2))
        #self.layers.append(nn.Conv2d(128, 256, 3, padding=1))
        #self.layers.append(act)
        self.layers.append(nn.Linear(256*5*5,1000))
        self.layers.append(nn.ReLU())
        #self.layers.append(nn.Linear(8000,1000))
        #self.layers.append(act)
        self.layers.append(nn.Linear(1000,200))
        self.layers.append(nn.ReLU())
        self.layers.append(nn.Linear(200,4))
        self.layers = nn.ModuleList(self.layers)
       print(self)
    def forward(self, input):
        output = inputfirst_linear = False
        for i_layer, layer in enumerate(self.layers):
            if first_linear is False and isinstance(layer, nn.Linear):
                output = torch.flatten(output, 1)
                first_linear = True
            output = layer(output)
            #print(output.shape)
           #if not isinstance(layer, nn.MaxPool2d) and i_layer < len(self.layers):
            # output = torch.nn.functional.relu(output)
       return output
def train(model, src_path, device):
    src\_path = src\_path#os.path.join(os.path.dirname(os.pathabspath(_file\_));"../../Data/PlayingCards")
   datasets = \{\}datasets["train"] = PlayingCardsSet(src_path, "train")
   datasets["test"] = PlayingCardsSet(src_path, "test")
   print([len(dsi) for dsi in datasets.values()])
```

```
65
```

```
dataloaders = \{\}batch_size = 16dataloaders["train"] = torch.utils.data.DataLoader(datasets["train"],
batch_size=batch_size,
                                      shuffle=True, num_workers=0)
dataloaders["test"] = torch.utils.data.DataLoader(datasets["test"],
batch_size=batch_size,
                                      shuffle=False, num_workers=0)
#print(next(iter(dataloaders["train"]))["image"].shape)
loss_criterion = nn.CrossEntropyLoss() # includes softmax on output of
the network
optimizer = torch.optim.Adam(model.parameters(), lr=0.0005) #0.000005
num_epochs = 10
for epoch in range(num_epochs):
   running_loss = 0.0
    running_acc = 0.0for i_batch, batch in enumerate(dataloaders["train"]):
        # get batch data
        gt_labels = batch["label"].to(device)
        images = batch["image"].to(device)
        print("gt\t", gt_labels)
        print([batch["filename"][i].split("/")[-2:] for i in
        range(len(batch["filename"]))])
        # reset gradients to zero
        optimizer.zero_grad()
        # forward (get prediction)
        pred = model(images)
        pred_labels = torch.argmax(torch.softmax(pred, -1), -1)
        #print("pred\t", pred_labels)
        # backward (get gradients)
        acc = (pred_labels == gt_labels).detach().double().mean()
        loss = loss_criterion(pred, gt_labels)
        loss.backward()
        # optimize weights according to gradients
        optimizer.step()
        running_loss+=loss.detach()
        running_acc+=acc.detach()
        print(f"epoch {epoch}, batch {i_batch}: loss = {torch.round
        (loss.detach(),decimals=3)},
        acc={torch.round(acc.detach(),decimals=3)}")
        if i_batch % 5 == 4:
            print(f"epoch {epoch}, batch {i_batch}: avg loss per batch =
            {torch.round(running_loss/5.0,
            decimals=3)}, avg acc = {torch.round(running_acc/5.0,
            decimals=3)}")
            running_loss = 0.0
            running_acc=0.0
    if epoch \frac{6}{6} 1 == 0:
      torch.save({
        'epoch': epoch,
        'model_state_dict': model.state_dict(),
        'optimizer_state_dict': optimizer.state_dict(),
```

```
'loss': loss,
            }, os.path.join(src_path, f"{date.today()}_model_e{epoch}_b{i_batch}.pth"))
   return model
def test(model, src_path, device):
   src_path = src_path#os.path.join(os.path.dirname(os.path.abspath(__file__)),
    "../../Data/PlayingCards")
   datasets = \{\}datasets["test"] = PlayingCardsSet(src_path, "test")
   print([len(dsi) for dsi in datasets.values()])
   dataloads = \{\}batch_size = 32
   dataloaders["test"] = torch.utils.data.DataLoader(datasets["test"],
   batch_size=batch_size,
                                         shuffle=False, num_workers=1)
   running_acc = 0.0counter = 0for i_batch, batch in enumerate(dataloaders["test"]):
       imgs = batch["image"].to(device)
       gt_labels = batch["label"].to(device)
       pred = model(ings)pred_labels = torch.argmax(torch.softmax(pred, -1), -1)
       acc = (pred_labels == gt_labels).double().mean()running_acc += acc
       counter += 1
    test_accuracy = running_acc/counter
   print(f"TEST ACCURACY: {test_accuracy}")
if __name__ == "__main__":
    device = "cuda" if torch.cuda.is_available() else "cpu"
   src_path = os.path.join(os.path.dirname(os.path.abspath(__file__))
    ,"../../Data/CustomSet")
   model = Cnn()checkpoint = torch.load("model.pth")
   model.load_state_dict(checkpoint['model_state_dict'])
   #train(model, src_path, device)
   #test(model, src_path, device)
```

```
8.4.15 data_utils.py
```
import os import torch import pandas as pd #from skimage import io, transform import numpy as np import matplotlib.pyplot as plt from torch.utils.data import Dataset, DataLoader from torchvision import transforms, utils import PIL.Image import numpy as np def transform(input:np.ndarray): transform = transforms.Compose(

```
[transforms.ToTensor(),
```

```
transforms.Normalize((0.5, 0.5, 0.5), (0.5, 0.5, 0.5)),
                 transforms.CenterCrop((100,100))])
    image = transform(input)
    return image
class PlayingCardsSet(Dataset):
    def __init__(self, root_dir, ds_type="train", transform=True) -> None:
        super() . _{init} ( )def get_label_from_filename(fn):
            if len(fn.split(".jpg")[0]) < 6:
                number_map = \{str(k): k-2 \text{ for } k \text{ in } list(range(2,11))\}number_map.update({"J":9,"Q":10,"K":11,"A":12})
                color_map = \{"C":0,"D":1,"H":2,"S":3}
                number = fn[0] if fn[1] != "0" else "10"
                color = fn[1] if fn[1] != "0" else fn[2]label = number_map[number]+color_map[color]*13
            else: # joker
                label = 52return label
        def get_label_from_filename_custom_set(fn):
            if len(fn.split("/")[-1]) < 12:
                number\_map = \{str(k): k-1 for k in list(range(1,14))\}#number_map.update({"J":9,"Q":10,"K":11,"A":12})
                color_map = \{ "club":0", "diamond":1", "heart":2", "spade":3\}card_name = fn.split("/")[-2]#print("CARD_NAME: ", card_name)
                if "club" in card_name:
                    color_str = "club"
                elif "diamond" in card_name:
                    color_str = "diamond"
                elif "heart" in card_name:
                    color_str = "heart"
                elif "spade" in card_name:
                    color_str = "spade"
                #number = fn[0] if fn[1] != "0" else "10"
                number = card_name[len(color_str):]
                label = color_map[color_str]#*13+number_map[number]#
            else: # joker
                label = 52return label
        self.transform = transform
        self.root_dir = root_dir
        self.img_dir = os.path.join(root_dir, "Images/Images/")
        self.img_dir = os.path.join(root_dir, "")
        self.dirs = sorted(os.listdir(self.img_dir))
        self.dirs = [mydir for mydir in self.dirs if "club" in mydir or
        "diamond" in mydir or "heart"
        in mydir or "spade" in mydir]
        print("self.dirs", self.dirs)
        self.ann_dir = os.path.join(root_dir, "Annotations/Annotations/")
        #self.filenames = sorted(os.listdir(self.img_dir))
        self.filenames = []
        for i, mydir in enumerate(self.dirs):
            to_append = sorted(os.listdir(os.path.join(self.img_dir, mydir)))
            to_append = [os.path.join(self.img_dir, mydir, img_fn)
```

```
for img_fn in to_append
        if "bin" not in img_fn and "9" not in img_fn and "10" not
        in img_fn and "." not in img_fn]
        self.filenames.append(to_append)
    out = []for fns in self.filenames:
        out = out + fnsself.filenames = out
    #print("filenames ",self.filenames)
    #self.labels = [get_label_from_filename(fn) for fn in self.filenames]
    self.labels = [get_label_from_filename_custom_set(fn) for fn in self.filenames]
    print(np.unique(self.labels))
    #print([f'{fn.split("/")[-2:]}\n' for fn in self.filenames])
    # generate train and test
    self.filenames_train = []
    self.len_train = 100
    self.filenames_test = []
    current_label = self.labels[0]
   next_label = self.labels[0]
    i<sub>-</sub>it = 0while i_it < len(self.filenames):
        counter = 0current_label = next_label
        while current_label == next_label:
            current_label = next_label
            if counter < self.len_train:
                self.filenames_train.append(self.filenames[i_it])
            else:
                self.filenames_test.append(self.filenames[i_it])
            counter += 1
            i<sub>-</sub>it += 1
            next_label = self.labels[i_it] if i_it < len(self.filenames)
            else "none"
    if ds_type is "train":
        self.filenames = self.filenames_train
    elif ds_type is "test":
        self.filenames = self.filenames_test
    elif ds_type is "all":
        self.filenames = self.filenames
    else:
        raise Exception("unvalid dataset subset type")
    self.labels = [get_label_from_filename_custom_set(fn) for
    fn in self.filenames]
    print(len(self.filenames))
    #index_debug = torch.randint(len(self.filenames), size=(100,)).numpy()
    #print(index_debug)
    #self.filenames = np.asarray(self.filenames)[index_debug]
    #self.labels = np.asarray(self.labels)[index_debug]
    #print(self.filenames)
def \_len_-(self):return len(self.filenames)
def __getitem__(self, index):
    if torch.is_tensor(index):
        index = index.tolist()
```

```
file_name = self.filenames[index]
        #print(file_name)
        #image = PIL. Image.open(os.path.join(self.img_dir, file_name)).
        convert("RGB")
        f = Nonewith open(file_name, 'r') as f:
            image = np.loadtxt(t) #[h, w, 3]image = image.reshape((480, 640, 3)) . astype(np.uint8)#print("max, min", np.max(image), np.min(image))
        if self.transform:
            transform = transforms.Compose(
                [transforms.ToTensor(),
                 transforms.Normalize((0.5, 0.5, 0.5), (0.5, 0.5, 0.5)),
                 transforms.Resize((100,100))])
            image = transform(image)
        if image.size() [0] == 1:
            image=image.repeat([3,1,1])
        #print(image.shape, image.max(), image.min())
        sample = {'image': image, 'label': self.labels[index], 'filename': file_name}
        return sample
   def resize_save(self, target_dir):
      if not os.path.exists(target_dir):
        os.mkdir(target_dir)
      transform = transforms.Compose(
                [transforms.ToTensor(),
                 transforms.Resize((512,512)),
                 transforms.ToPILImage()])
      for fn in self.filenames:
        image = PIL.Image.open(os.path.join(self.img_dir, fn)).convert("RGB")
        image = transform(image)
        if not os.path.exists(os.path.join(target_dir, fn)):
          image.save(os.path.join(target_dir, fn))
      print("done saving resized images")
if __name__=="__main__":
```

```
PlayingCardsSet("/Users/lennartschulze/Downloads/Embedded Systems/project/blackjack-counter
/Data/CustomSet")
```